# Package 'linkcomm'

October 13, 2022

<span id="page-0-0"></span>Type Package Title Tools for Generating, Visualizing, and Analysing Link Communities in Networks Version 1.0-14 Date 2021-02-03 Author Alex T. Kalinka <alex.t.kalinka@gmail.com>, with contributions from Alain Guenoche Maintainer Alex T. Kalinka <alex.t.kalinka@gmail.com> Description Link communities reveal the nested and overlapping structure in networks, and uncover the key nodes that form connections to multiple communities. linkcomm provides a set of tools for generating, visualizing, and analysing link communities in networks of arbitrary size and type. The linkcomm package also includes tools for generating, visualizing, and analysing Overlapping Cluster Generator (OCG) communities. Kalinka and Tomancak (2011) [<doi:10.1093/bioinformatics/btr311>](https://doi.org/10.1093/bioinformatics/btr311). License GPL  $(>= 2)$ URL <https://alextkalinka.github.io/linkcomm/>, <https://github.com/alextkalinka/linkcomm> Depends igraph, RColorBrewer Imports dynamicTreeCut, grid, utils Suggests fastcluster, R.rsp VignetteBuilder R.rsp Encoding UTF-8 LazyData yes LazyLoad yes

NeedsCompilation yes

Repository CRAN

Date/Publication 2021-02-04 16:30:03 UTC

# R topics documented:

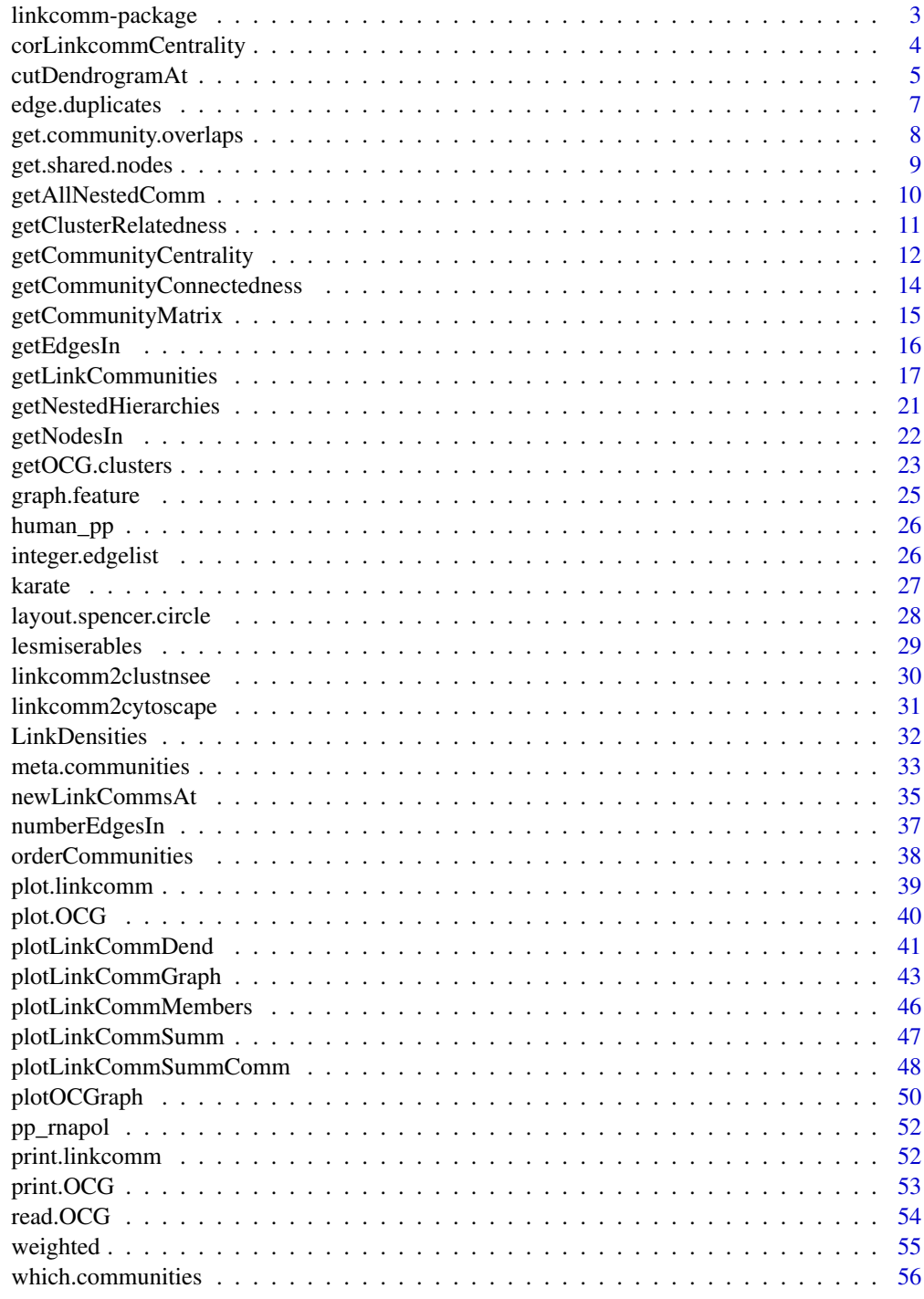

<span id="page-2-0"></span>linkcomm-package *The* linkcomm *package*

#### Description

linkcomm provides tools for the generation, visualization, and analysis of link communities in networks of arbitrary size and type.

#### Details

Link communities reveal the nested and overlapping structure in networks, and uncover the key nodes that form connections to multiple communities. linkcomm provides tools for generating, visualizing, and analysing link communities in networks of arbitrary size and type.

For a more detailed overview of how to use the package:

vignette(topic = "linkcomm", package = "linkcomm")

To run an interactive demonstration of linkcomm within R:

```
demo(topic = "linkcomm", package = "linkcomm")
```
#### Author(s)

Alex T. Kalinka <alex.t.kalinka@gmail.com>

#### References

Ahn, Y.Y., Bagrow, J.P., and Lehmann, S. (2010). Link communities reveal multiscale complexity in networks. *Nature* 466, 761-764.

Becker, E., Robisson, B., Chapple, C.E., Guenoche, A. and Brun, C. (2012) Multifunctional proteins revealed by overlapping clustering in protein interaction network. *Bioinformatics* 28, 84-90.

Kalinka, A.T. and Tomancak, P. (2011). linkcomm: an R package for the generation, visualization, and analysis of link communities in networks of arbitrary size and type. *Bioinformatics* 27, 2011- 2012.

Spencer, R. (2010). <http://scaledinnovation.com/analytics/communities/comlinks.html>

#### See Also

[getLinkCommunities](#page-16-1), [getOCG.clusters](#page-22-1), [plot.linkcomm](#page-38-1), [pp\\_rnapol](#page-51-1), [lesmiserables](#page-28-1), [karate](#page-26-1), [weighted](#page-54-1), [igraph](#page-0-0), [RColorBrewer](#page-0-0), [grid](#page-0-0)

```
## Generate graph and extract link communities.
g \leftarrow \text{swiss[, 3:4}lc <- getLinkCommunities(g)
```

```
## Plot a graph layout of the link communities.
plot(lc, type = "graph")
## Use a Spencer circle layout.
plot(lc, type = "graph", layout = "spencer.circle")
## Calculate a community-based measure of node centrality.
getCommunityCentrality(lc)
## Find nested communities.
getAllNestedComm(lc)
## Uncover the relatedness between communities.
getClusterRelatedness(lc)
```
corLinkcommCentrality *Correlation of Community Centrality with Classic Centrality*

#### Description

This function calculates the correlation between the community centrality and classic centrality measures for a set of nodes in a network, and plots a scatterplot of the relationship together with a fitted straight line.

#### Usage

```
corLinkcommCentrality(x, centrality = "degree", type = "commweight",
                      method = "spearman", plot = TRUE, pch = 20, ...)
```
#### Arguments

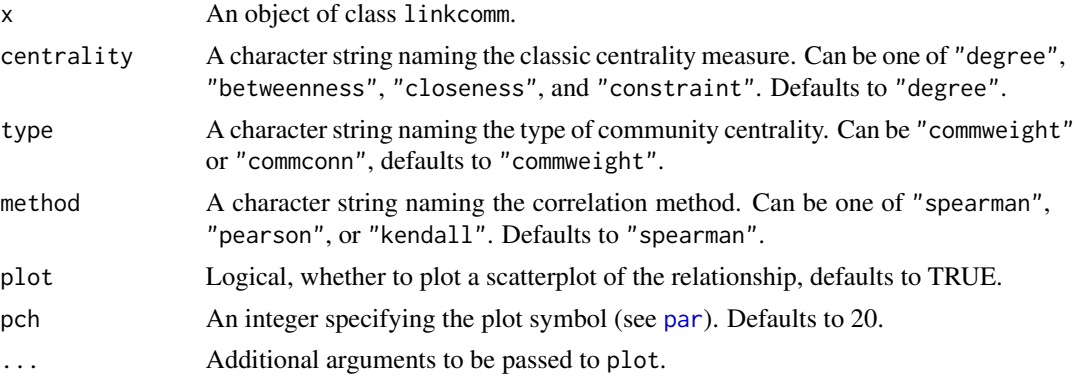

# Details

The correlation between community centrality and classic centrality measures, such as degree or betweenness, may reveal discrepancies, thereby indicating that community centrality scores provide a unique reflection of node importance.

<span id="page-3-0"></span>

# <span id="page-4-0"></span>cutDendrogramAt 5

# Value

A correlation coefficient.

# Author(s)

Alex T. Kalinka <alex.t.kalinka@gmail.com>

# References

Kalinka, A.T. and Tomancak, P. (2011). linkcomm: an R package for the generation, visualization, and analysis of link communities in networks of arbitrary size and type. *Bioinformatics* 27, 2011- 2012.

# See Also

[getCommunityCentrality](#page-11-1)

# Examples

```
## Generate graph and extract link communities.
g \leftarrow swiss[,3:4]
lc <- getLinkCommunities(g)
```
## Correlate community centrality with degree centrality. corLinkcommCentrality(lc)

<span id="page-4-1"></span>cutDendrogramAt *Extract Meta-Communities*

# Description

This function extracts meta-communities from a dendrogram of community relatedness based on a user-defined place at which to cut the dendrogram.

# Usage

```
cutDendrogramAt(x, lc = NULL, cutat = NULL, plot = TRUE, col = TRUE,pal = brewer.pal(9, "Set1"), labels = FALSE, plotcut = TRUE,
                right = TRUE, verbose = TRUE, ...)
```
# Arguments

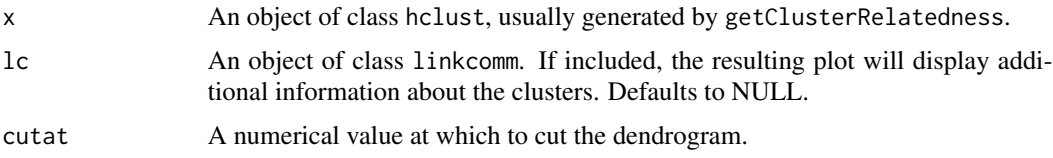

<span id="page-5-0"></span>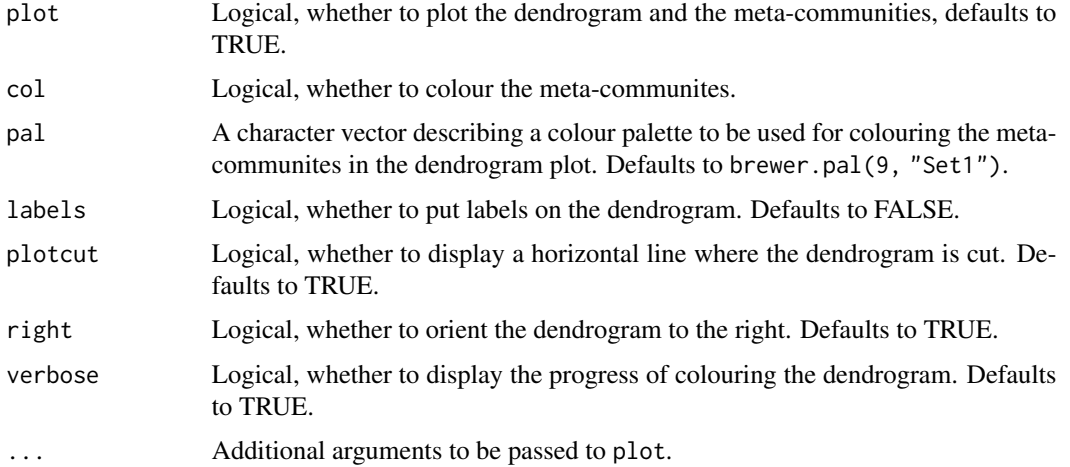

# Details

Extracting meta-communities allows the user to explore community relatedness and structure at higher levels.

# Value

A list of integer vectors, referring to meta-communities of link communities.

#### Author(s)

Alex T. Kalinka <alex.t.kalinka@gmail.com>

# References

Kalinka, A.T. and Tomancak, P. (2011). linkcomm: an R package for the generation, visualization, and analysis of link communities in networks of arbitrary size and type. *Bioinformatics* 27, 2011- 2012.

# See Also

[getClusterRelatedness](#page-10-1)

# Examples

```
## Generate graph, extract link communities, and cluster communities.
g \leftarrow swiss[,3:4]
lc <- getLinkCommunities(g)
hc <- getClusterRelatedness(lc)
```
## Cut dendrogram at 1 and extract meta-communities. cutDendrogramAt(hc, cutat = 1)

<span id="page-6-0"></span>edge.duplicates *Find and Remove Edge Loops and Duplicates*

# Description

This function finds and removes loops, edge duplicates, and bi-directional edges.

#### Usage

```
edge.duplicates(network, verbose = TRUE)
```
#### Arguments

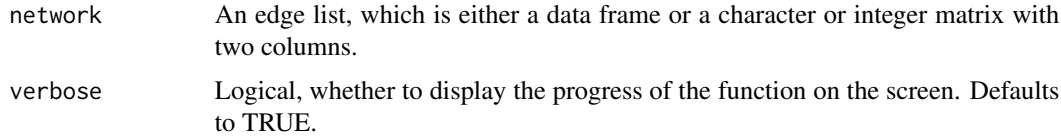

# Details

This function removes loops, duplicate and bi-directional edges; the edges that occur closer to the end of the edge list will be removed.

#### Value

A list with the following elements: edges - a character matrix of the edges in the network with any loops or duplicate edges removed; inds - an integer vector of the edge indices of any loop or duplicate edges in the original network.

# Author(s)

Alex T. Kalinka <alex.t.kalinka@gmail.com>

#### References

Kalinka, A.T. and Tomancak, P. (2011). linkcomm: an R package for the generation, visualization, and analysis of link communities in networks of arbitrary size and type. *Bioinformatics* 27, 2011- 2012.

```
## Generate graph and remove loops and duplicate edges.
g \leftarrow \text{swiss[, 3:4}g.dup <- edge.duplicates(g)
```

```
get.community.overlaps
```
*Find Node Overlaps between Communities*

# Description

This function returns lists of communities that share at least one node with each other.

#### Usage

```
get.community.overlaps(x)
```
#### Arguments

x An object of class linkcomm or OCG.

# Value

A list of length equal to the number of communities. Each element contains an integer vector giving the community IDs for communities sharing at least one node with each community. NAs indicate that a community shares no nodes with any other communities.

#### Author(s)

Alex T. Kalinka <alex.t.kalinka@gmail.com>

# References

Kalinka, A.T. and Tomancak, P. (2011). linkcomm: an R package for the generation, visualization, and analysis of link communities in networks of arbitrary size and type. *Bioinformatics* 27, 2011- 2012.

```
## Generate graph and extract link communities.
g \leftarrow swiss[,3:4]
lc <- getLinkCommunities(g)
## Get list of overlapping communities.
ov <- get.community.overlaps(lc)
```
# <span id="page-8-0"></span>Description

This function returns the nodes that are shared by specific sets of communities.

# Usage

get.shared.nodes(x, comms)

# Arguments

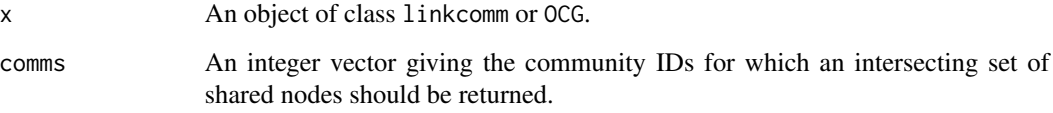

# Value

A character vector giving the shared node names.

# Author(s)

Alex T. Kalinka <alex.t.kalinka@gmail.com>

# References

Kalinka, A.T. and Tomancak, P. (2011). linkcomm: an R package for the generation, visualization, and analysis of link communities in networks of arbitrary size and type. *Bioinformatics* 27, 2011- 2012.

```
## Generate graph and extract link communities.
g \leftarrow \text{swiss[, 3:4}lc <- getLinkCommunities(g)
## Get shared nodes for communities 1 and 7.
get.shape d.nodes(lc, comms = c(1,7))
```
#### <span id="page-9-1"></span><span id="page-9-0"></span>Description

This function returns communities of nodes that are entirely nested within other larger communities of nodes.

#### Usage

```
getAllNestedComm(x, verbose = FALSE, plot = FALSE)
```
# Arguments

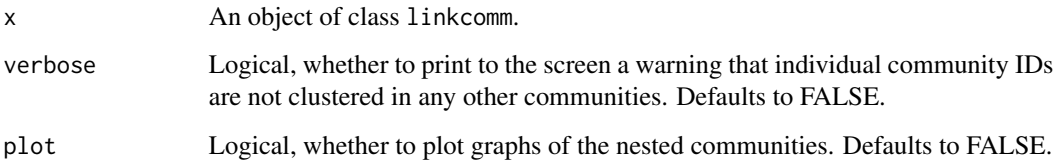

# Details

Nested community structures may reveal interesting relationships among sets of nodes.

#### Value

A named list of integer vectors; names are integers referring to nested communities, and the integer vectors are the communities that the named community is nested in.

#### Author(s)

Alex T. Kalinka <alex.t.kalinka@gmail.com>

# References

Kalinka, A.T. and Tomancak, P. (2011). linkcomm: an R package for the generation, visualization, and analysis of link communities in networks of arbitrary size and type. *Bioinformatics* 27, 2011- 2012.

# See Also

[getNestedHierarchies](#page-20-1)

# <span id="page-10-0"></span>getClusterRelatedness 11

# Examples

```
## Generate graph and extract link communities.
g \leftarrow \text{swiss[, 3:4}lc <- getLinkCommunities(g)
## Find nested communities.
getAllNestedComm(lc)
```
<span id="page-10-1"></span>getClusterRelatedness *Hierarchichal Clustering of Link Communities*

# Description

This function hierarchically clusters the link communities themselves and returns an object of class hclust.

# Usage

```
getClusterRelatedness(x, clusterids = 1:x$numbers[3], hcmethod = "ward.D",
        cluster = TRUE, plot = TRUE, cutat = NULL, col = TRUE,
        pal = brewer.pal(11, "Spectral"), labels = FALSE, plotcut = TRUE,
        right = TRUE, verbose = TRUE, ...)
```
# Arguments

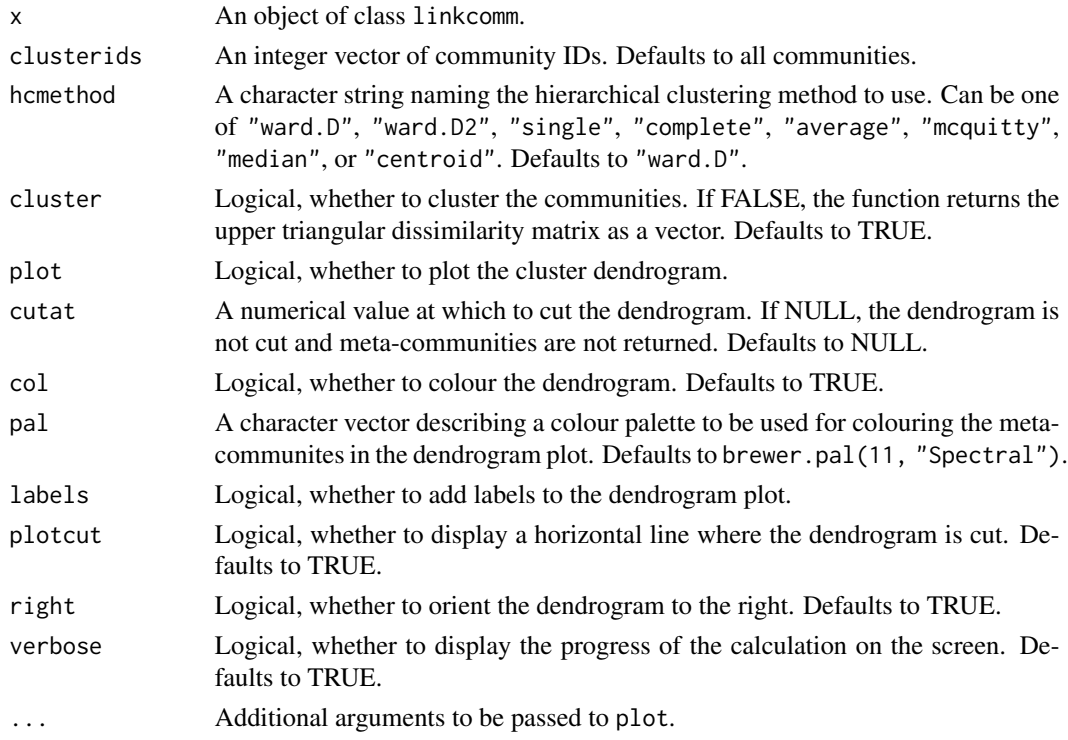

# <span id="page-11-0"></span>Details

Extracting meta-communities allows the user to explore community relatedness and structure at higher levels. Community relatedness is calculated using the Jaccard coefficient and the number of nodes that community i and j share:

$$
S(i,j) = \frac{|n_i \cap n_j|}{|n_i \cup n_j|}
$$

# Value

Either a numerical vector (the upper triangular dissimilarity matrix - if cluster = FALSE), a list of integer vectors (the meta-communities - if cutat is not NULL), or an object of class hclust (if cluster is TRUE and cutat is NULL).

# Author(s)

Alex T. Kalinka <alex.t.kalinka@gmail.com>

#### References

Kalinka, A.T. and Tomancak, P. (2011). linkcomm: an R package for the generation, visualization, and analysis of link communities in networks of arbitrary size and type. *Bioinformatics* 27, 2011- 2012.

#### See Also

[meta.communities](#page-32-1), [cutDendrogramAt](#page-4-1), [hclust](#page-0-0)

# Examples

```
## Generate graph and extract link communities.
g \leftarrow swiss[,3:4]
lc <- getLinkCommunities(g)
## Cluster the link communities.
getClusterRelatedness(lc)
## Cluster the link communities, cut the dendrogram, and return the meta-communities.
getClusterRelatedness(lc, cutat = 1)
```
<span id="page-11-1"></span>getCommunityCentrality

*Calculate Community Centrality Measures for Nodes*

# Description

This function returns community-based node centrality measures.

#### getCommunityCentrality 13

#### Usage

getCommunityCentrality(x, nodes = names(x\$numclusters), type = "commweight", normalise = TRUE)

#### Arguments

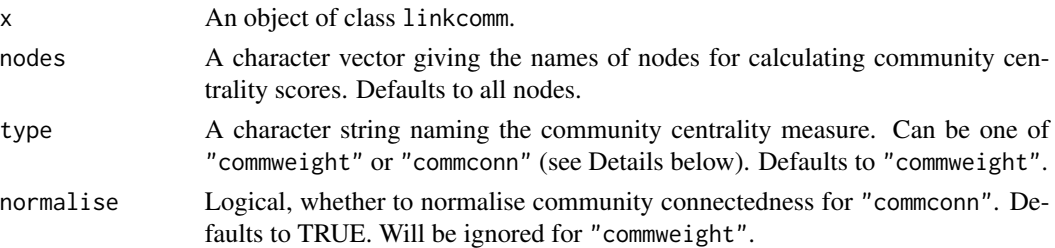

#### Details

Community-based measures of node centrality provide an alternative to classic measures of node centrality. "commweight" weights each community that a node belongs to by how similar that community is to each of the other communities to which the node also belongs. For node i the community centrality is

$$
C_C(i) = \sum_{i \in j}^{N} \left( 1 - \frac{1}{m} \sum_{i \in j \cap k}^{m} S(j, k) \right)
$$

where the main sum is over the N communities to which node i belongs, and  $S(j, k)$  refers to the similarity between community j and  $k$ , calculated as the Jaccard coefficient for the number of shared nodes between each community pair, and this is averaged over the  $m$  communities paired with community j and in which node i jointly belongs. "commconn" weights each community that a node belongs to by how many connections the community forms outside of itself relative to how many connections the community has within itself (the inverse of modularity), so that nodes that belong to more highly connecting communitites will receive a higher community centrality score. For node i the community centrality is

$$
C_C(i) = \sum_{i \in j}^{N} e_{ij} \frac{\check{e}_{B(j)}}{\check{e}_{W(j)}}
$$

where  $e_{ij}$  is the number of edges node i has in community j,  $\check{e}_{B(j)} = \frac{e_{B(j)}}{n_j d}$  is the number of edges community j makes outside of itself normalised by the number of nodes in community j multiplied by the average degree in the network, and  $\check{e}_{W(j)} = \frac{e_{W(j)}}{n(n-1)}$  $\frac{ew(j)}{n(n-1)/2}$  is the number of edges within community j normalised by the total number possible.

#### Value

A named numerical vector where the names are node names and the numbers are community centrality measures.

#### Author(s)

Alex T. Kalinka <alex.t.kalinka@gmail.com>

# <span id="page-13-0"></span>References

Kalinka, A.T. and Tomancak, P. (2011). linkcomm: an R package for the generation, visualization, and analysis of link communities in networks of arbitrary size and type. *Bioinformatics* 27, 2011- 2012.

# See Also

[getCommunityConnectedness](#page-13-1)

# Examples

```
## Generate graph and extract link communities.
g \leftarrow swiss[,3:4]
lc <- getLinkCommunities(g)
## Calculate community centrality.
cc <- getCommunityCentrality(lc)
```
<span id="page-13-1"></span>getCommunityConnectedness

*Calculate Community Connectedness or Modularity*

# Description

This function returns a measure of how relatively outwardly or inwardly connected a community is.

# Usage

```
getCommunityConnectedness(x, clusterids = 1:x$numbers[3], conn = "conn",
                          normalise = TRUE, verbose = FALSE)
```
# Arguments

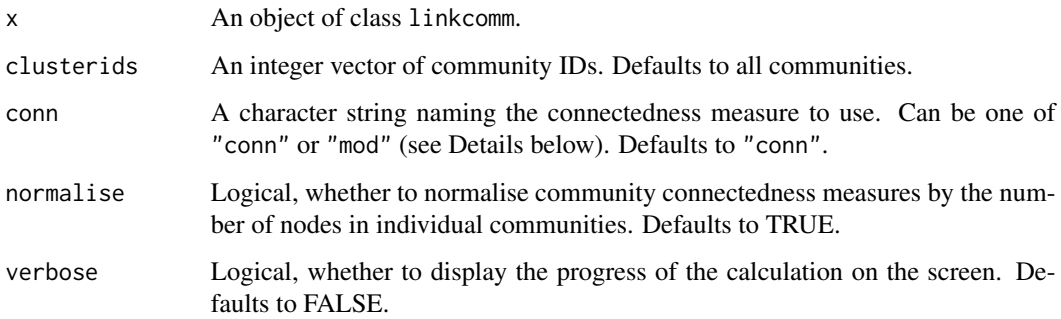

#### <span id="page-14-0"></span>Details

The connectedness and modularity of different communities indicates whether a particular community is bridging several other communities, or existing as a relatively isolated module. The modularity of community i is

$$
M_i = \left(\frac{e_w(i)}{n_i(n_i - 1)/2}\right) \cdot \left(\frac{e_b(i)}{n_i \hat{d}}\right)^{-1}
$$

where  $e_w(i)$  is the number of edges within community i,  $e_b(i)$  is the number of edges community i makes to other communities,  $n_i$  is the number of nodes in community i, and  $\hat{d}$  is the average degree in the network. Community connectedness is the inverse of this value.

# Value

A named numerical vector, where the names are community IDs and the numbers are community connectedness or modularity scores.

#### Author(s)

Alex T. Kalinka <alex.t.kalinka@gmail.com>

#### References

Kalinka, A.T. and Tomancak, P. (2011). linkcomm: an R package for the generation, visualization, and analysis of link communities in networks of arbitrary size and type. *Bioinformatics* 27, 2011- 2012.

# See Also

[getCommunityCentrality](#page-11-1)

#### Examples

```
## Generate graph and extract link communities.
g \leftarrow swiss[,3:4]
lc <- getLinkCommunities(g)
## Get community connectedness.
cc <- getCommunityConnectedness(lc, normalise = FALSE)
```
getCommunityMatrix *Construct a Community Membership Matrix*

#### Description

This function returns a binary matrix with nodes as rows, communities as columns, and unit entries indicating membership in a community.

#### <span id="page-15-0"></span>Usage

```
getCommunityMatrix(x, nodes = head(names(x$numclusters), 20))
```
#### Arguments

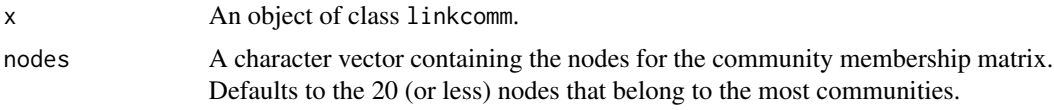

# Value

A binary matrix with nodes as rows and communities as columns.

#### Author(s)

Alex T. Kalinka <alex.t.kalinka@gmail.com>

# References

Kalinka, A.T. and Tomancak, P. (2011). linkcomm: an R package for the generation, visualization, and analysis of link communities in networks of arbitrary size and type. *Bioinformatics* 27, 2011- 2012.

#### See Also

[plot.linkcomm](#page-38-1)

# Examples

```
## Generate graph and extract link communities.
g \leftarrow swiss[,3:4]
lc <- getLinkCommunities(g)
```
## Get community membership matrix. getCommunityMatrix(lc)

```
getEdgesIn Extract Edge Indices from Communities
```
# Description

This function returns edge indices that belong to certain communities or that are incident upon certain nodes.

#### Usage

```
getEdgesIn(x, clusterids = 1, nodes = NULL, all = FALSE)
```
#### <span id="page-16-0"></span>**Arguments**

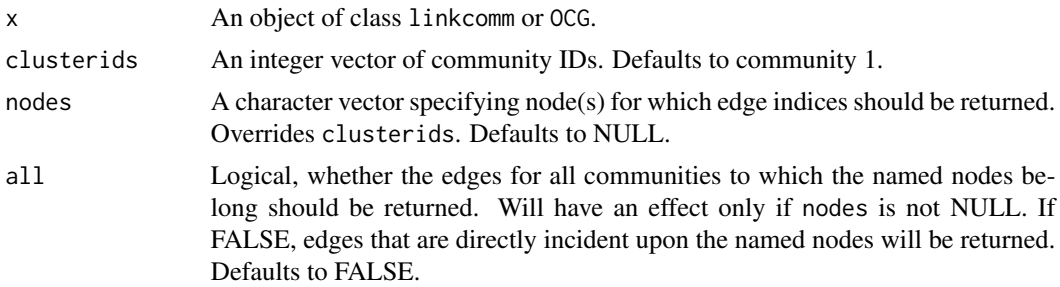

# Value

An integer vector of edge indices.

# Author(s)

Alex T. Kalinka <alex.t.kalinka@gmail.com>

# References

Kalinka, A.T. and Tomancak, P. (2011). linkcomm: an R package for the generation, visualization, and analysis of link communities in networks of arbitrary size and type. *Bioinformatics* 27, 2011- 2012.

#### Examples

```
## Generate graph and extract link communities.
g \leftarrow swiss[,3:4]
lc <- getLinkCommunities(g)
## Get edges from community 1.
getEdgesIn(lc)
```
<span id="page-16-1"></span>getLinkCommunities *Extract Link Communities from a Network*

#### Description

This function extracts link communities from networks of arbitrary size and type.

# Usage

```
getLinkCommunities(network, hcmethod = "average", use.all.edges = FALSE,
                   edglim = 10^4, directed = FALSE, dirweight = 0.5,
                   bipartite = FALSE, dist = NULL, plot = TRUE,
                   check.duplicates = TRUE, removetrivial = TRUE,
                   verbose = TRUE)
```
# Arguments

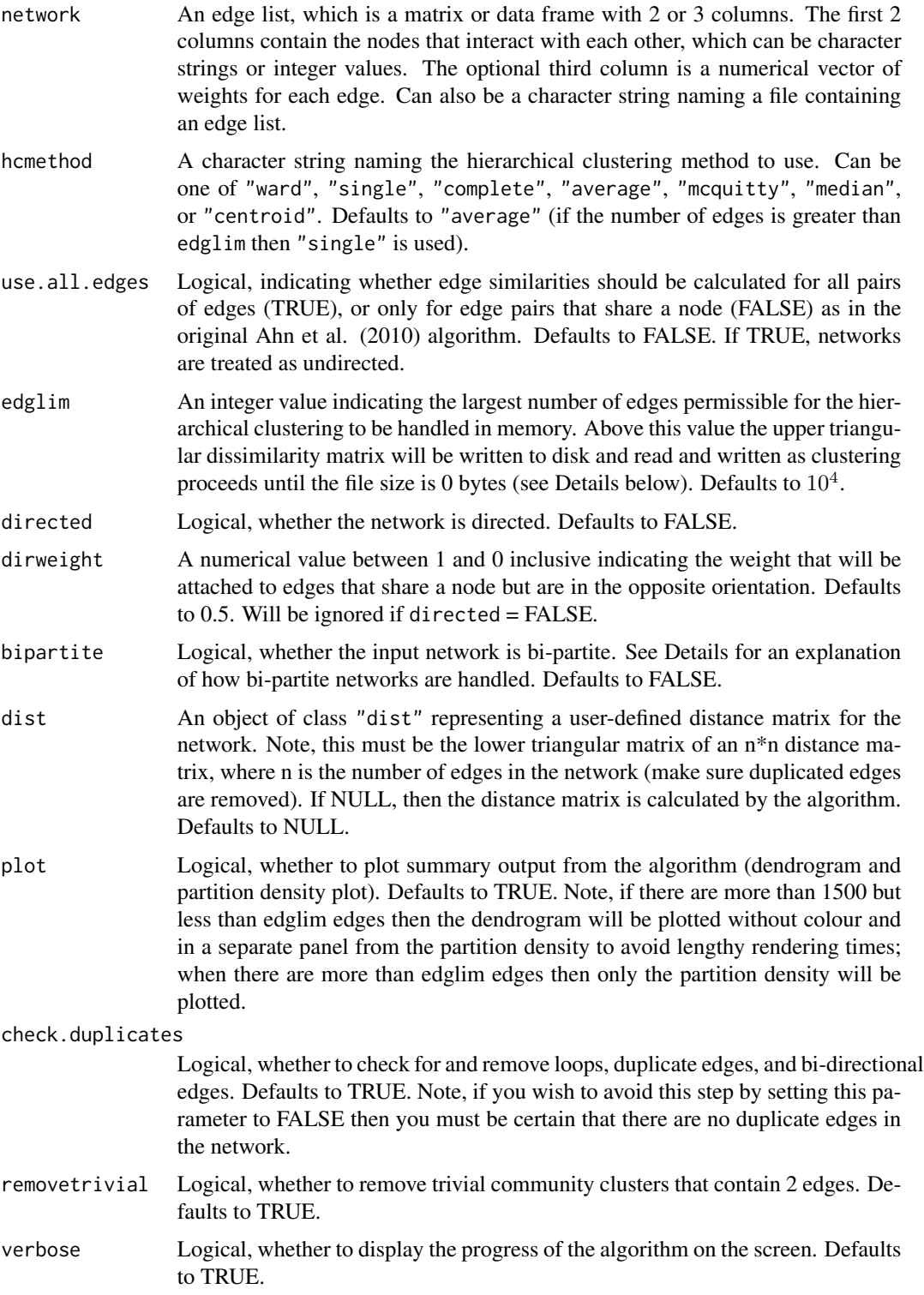

#### <span id="page-18-0"></span>Details

This is the main algorithm used for extracting link communities from networks of arbitrary size and type. Input networks may be directed, weighted, both directed and weighted, or neither. The algorithm used is the one outlined by Ahn et al. (2010). The similarity between links,  $e_{ik}$  and  $e_{jk}$ , that share a node,  $k$ , is calculated using the Jaccard coefficient

$$
S(e_{ik}, e_{jk}) = \frac{|n_+(i) \cap n_+(j)|}{|n_+(i) \cup n_+(j)|}
$$

where  $n_+(i)$  refers to the first-order node neighbourhood of node i, which includes node i itself (inclusive neighbour set). After assigning pairwise similarities to all of the links in the network, the links are hierarchically clustered using single-linkage clustering, and the resulting dendrogram is cut at a point that maximises the density of links within the clusters normalising against the maximum and minimum numbers of links possible in each cluster, known as the partition density. For directed and weighted networks, the Tanimoto coefficient is used for assigning similarity between links

$$
S(e_{ik}, e_{jk}) = \frac{\mathbf{a}_i \cdot \mathbf{a}_j}{|\mathbf{a}_i|^2 + |\mathbf{a}_j|^2 - \mathbf{a}_i \cdot \mathbf{a}_j}
$$

where  $a_i$  refers to a vector describing the weights of links between node i and the nodes in the first-order neighbourhoods of both nodes i and j (equal to 0 in the event of an absent link). For directed networks, links to nodes shared by both node  $i$  and  $j$  are given a user-defined weight below 1 if they are in the opposite orientation.

For bi-partite networks, the set of neighbours (instead of the inclusive neighbour set) is used to count nodes for the edge similarity metric because node  $i$  and node  $j$  cannot share an edge in a bi-partite network. The partition density for bi-partite networks is calculated as:

$$
D_c = \frac{2}{M} \sum_c m_c \frac{m_c + 1 - n_c}{2n_{c0}n_{c1} - 2(n_c - 1)}
$$

where M is the total number of edges,  $m_c$  is the number of edges in subset c,  $n_c$  is the number of nodes in subset c,  $n_{c0}$  is the number of nodes in partition 0, and  $n_{c1}$  is the number of nodes in partition 1.

#### Value

An object of class linkcomm, which is a list containing the following components:

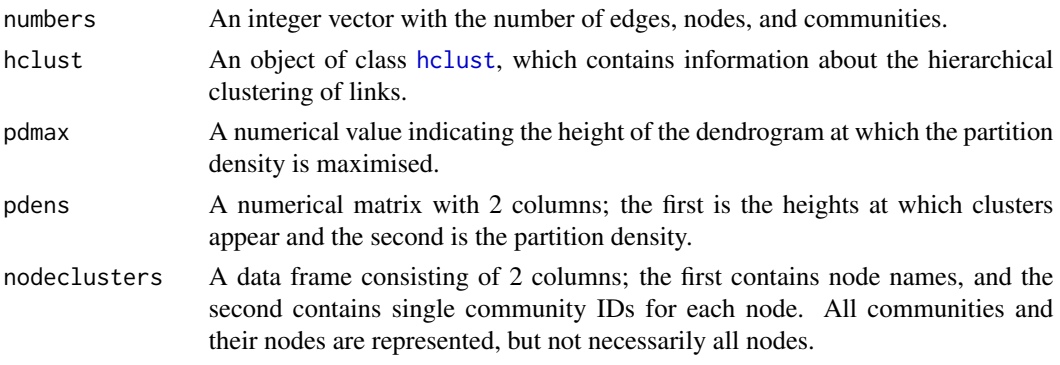

<span id="page-19-0"></span>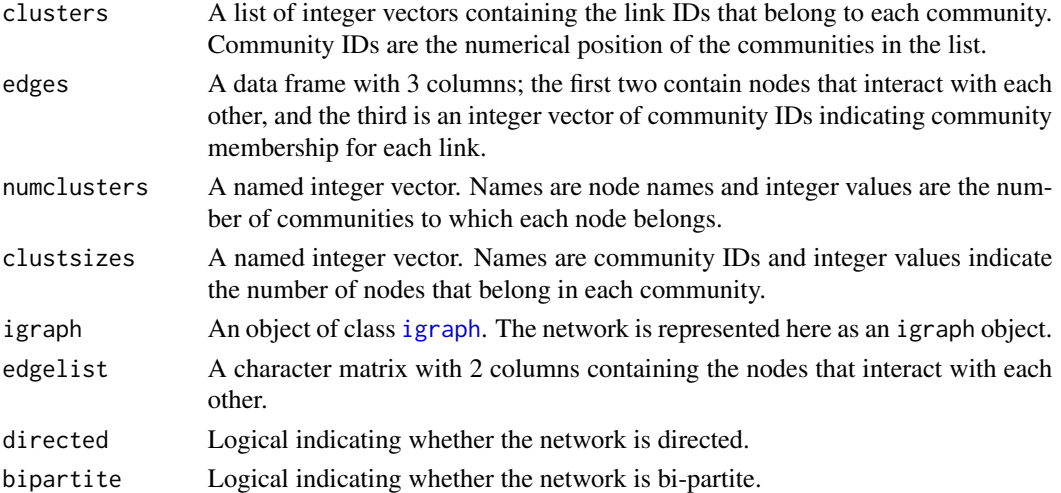

#### Note

When the number of links is less than edglim the hierarchical clustering will be handled in memory. Above this value the upper triangular dissimilarity matrix will be compressed and written to disk and read and written as clustering proceeds until the file size is 0 bytes using a compiled  $C_{++}$ function. In this case the hierarchical clustering method will always be "single" to enhance performance for large networks. The size of edglim can be modified to suit the computer resources available to the user. As a guide, a network with  $10^4$  links will require  $((10^4)^2)*8 = 800$  MB to be handled in an uncompressed format in the memory.

For directed networks, a pair of bidirectional interactions between two nodes cannot be assigned similarities and the edge that appears lower in the edge list for the network will be discarded.

When use, all, edges is TRUE, the algorithm may be slow as all pairs of edges will be compared  $(n^2$  comparisons, where *n* is the number of edges).

#### Author(s)

Alex T. Kalinka <alex.t.kalinka@gmail.com>

#### References

Ahn, Y.Y., Bagrow, J.P., and Lehmann, S. (2010). Link communities reveal multiscale complexity in networks. *Nature* 466, 761-764.

Kalinka, A.T. and Tomancak, P. (2011). linkcomm: an R package for the generation, visualization, and analysis of link communities in networks of arbitrary size and type. *Bioinformatics* 27, 2011- 2012.

# See Also

[plot.linkcomm](#page-38-1), [newLinkCommsAt](#page-34-1), [meta.communities](#page-32-1)

# <span id="page-20-0"></span>getNestedHierarchies 21

#### Examples

```
## Generate graph and extract link communities.
g \leftarrow \text{swiss[, 3:4}lc <- getLinkCommunities(g)
## Extract communities by writing a temporary file to disk.
lc <- getLinkCommunities(g, edglim = 10)
## Use similarities between all pairs of edges.
lc <- getLinkCommunities(g, use.all.edges = TRUE)
## Directed network.
lc \leftarrow getLinkCommunities(g, directed = TRUE, dirweight = 0.8)
## Weighted network.
g \leftarrow \text{cbind}(\text{swiss}[,3:4], \text{runif}(\text{nrow}(\text{swiss}[,3:4])) )lc <- getLinkCommunities(g)
## Directed and weighted network.
lc \le getLinkCommunities(g, directed = TRUE, dirweight = 0.8)
```
<span id="page-20-1"></span>getNestedHierarchies *Find Nested Structures in Communities*

#### Description

This function determines whether a particular community is nested within any other communities.

#### Usage

```
getNestedHierarchies(x, clusid = 1, verbose = TRUE, plot = TRUE, ids = FALSE)
```
#### Arguments

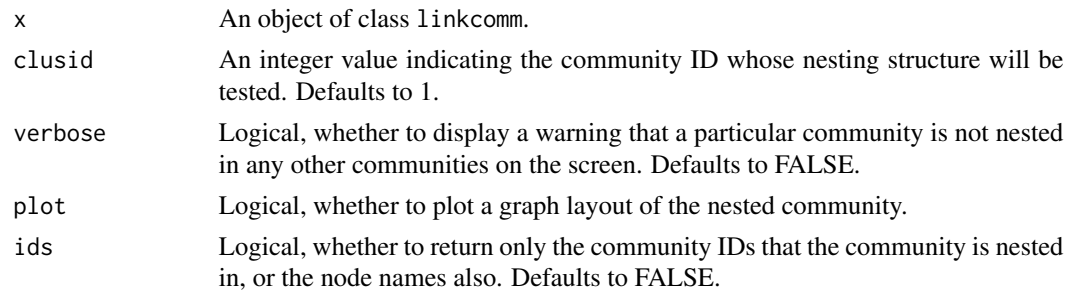

#### Value

Either a list of character vectors, each giving the nodes that the community is nested in, or an integer vector of community IDs that the community is nested in.

#### <span id="page-21-0"></span>Author(s)

Alex T. Kalinka <alex.t.kalinka@gmail.com>

#### References

Kalinka, A.T. and Tomancak, P. (2011). linkcomm: an R package for the generation, visualization, and analysis of link communities in networks of arbitrary size and type. *Bioinformatics* 27, 2011- 2012.

# See Also

[getAllNestedComm](#page-9-1)

### Examples

```
## Generate graph and extract link communities.
g \leftarrow swiss[,3:4]
lc <- getLinkCommunities(g)
## Determine if community 1 is nested in any other communities.
getNestedHierarchies(lc, clusid = 1)
```
<span id="page-21-1"></span>

getNodesIn *Extract Nodes from Communities*

# Description

This function returns node names that belong to sets of communities.

# Usage

 $getNodesIn(x, clusters)$  = 1, type = "names")

# Arguments

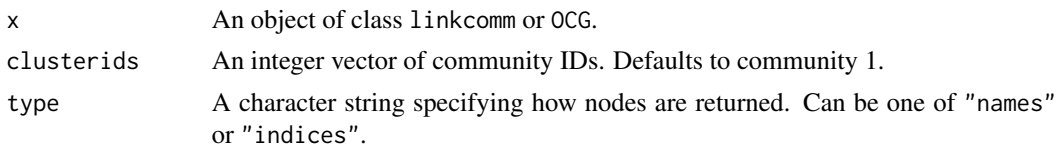

# Value

A character vector of node names (if type is "names") or a numerical vector of node indices (if type is "indices").

# Author(s)

Alex T. Kalinka <alex.t.kalinka@gmail.com>

# <span id="page-22-0"></span>getOCG.clusters 23

# References

Kalinka, A.T. and Tomancak, P. (2011). linkcomm: an R package for the generation, visualization, and analysis of link communities in networks of arbitrary size and type. *Bioinformatics* 27, 2011- 2012.

# Examples

```
## Generate graph and extract link communities.
g \leftarrow swiss[,3:4]
lc <- getLinkCommunities(g)
## Get nodes from community 1.
getNodesIn(lc)
```
<span id="page-22-1"></span>getOCG.clusters *Generate Overlapping Cluster Generator (OCG) Communities*

# Description

This function generates communities based on the OCG algorithm.

#### Usage

```
getOCG.clusters(network, init.class.sys = 3, max.class.card = 0,
             cent.class.sys = 1, min.class = 2, verbose = TRUE, keep.out = FALSE)
```
# Arguments

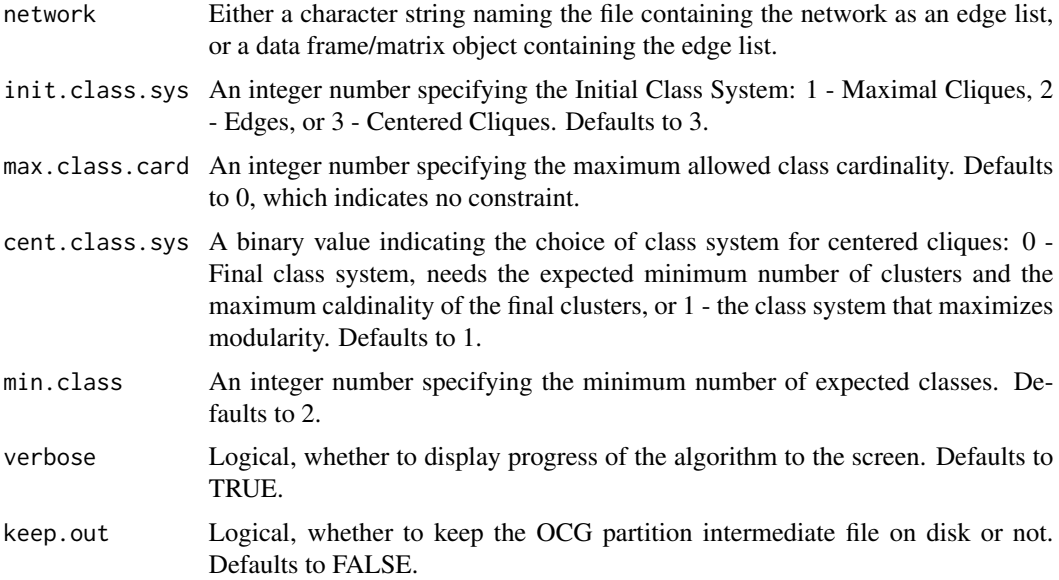

# <span id="page-23-0"></span>Value

An object of class OCG, which is a list containing the following elements:

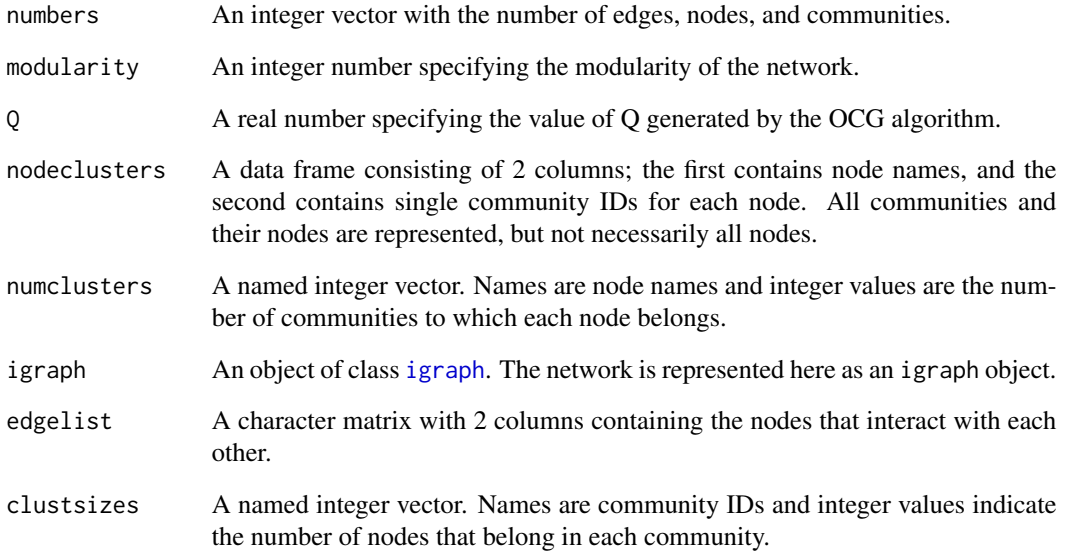

# Note

For optimal results, the input network must contain at least one connected component (a subgraph in which any two vertices are connected by a path, which is not connected to additional vertices in the supergraph).

# Author(s)

Alain Guenoche (main algorithm), and ported into R by Alex T. Kalinka <alex.t.kalinka@gmail.com>

#### References

Becker, E., Robisson, B., Chapple, C.E., Guenoche, A. and Brun, C. (2012) Multifunctional proteins revealed by overlapping clustering in protein interaction network. *Bioinformatics* 28, 84-90.

```
## Generate graph and extract OCG communities.
g \leftarrow swiss[,3:4]
oc <- getOCG.clusters(g)
```
<span id="page-24-1"></span><span id="page-24-0"></span>

# Description

This function returns vectors of node sizes or edge widths for use in plot.linkcomm.

# Usage

```
graph.feature(x, type = "nodes", clusters = 1:length(x$clusters),nodes = NULL, indices, features, default = 15, showall = FALSE)
```
#### Arguments

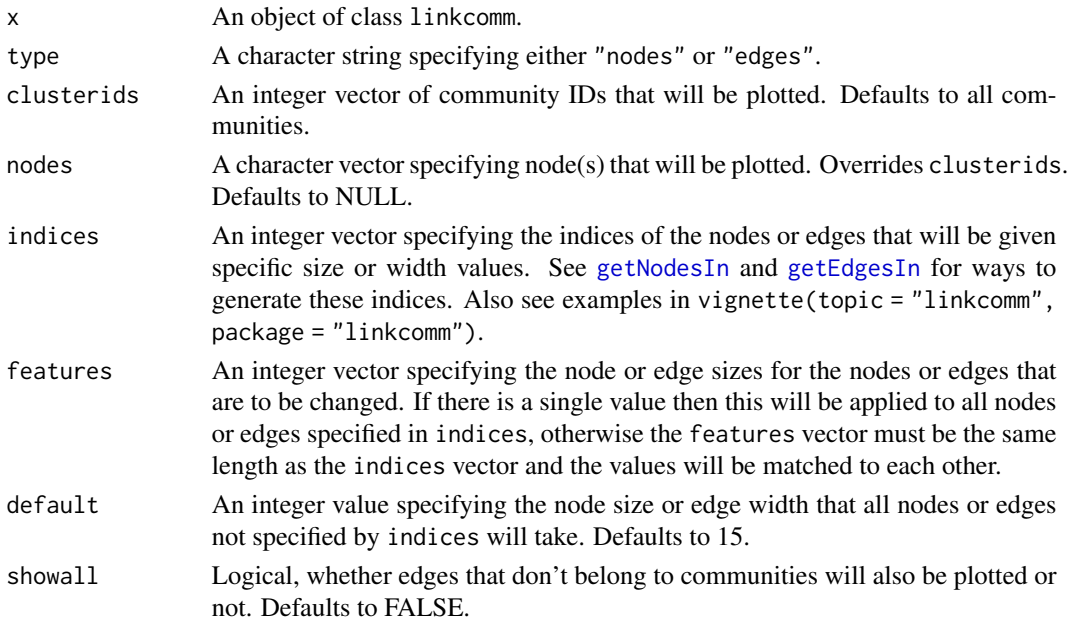

# Value

A named integer vector of node sizes or edge widths. The names will be either node names or edge indices.

# Author(s)

Alex T. Kalinka <alex.t.kalinka@gmail.com>

# References

#### See Also

```
plotLinkCommGraph, getNodesIn, getEdgesIn, vignette(topic = "linkcomm", package = "linkcomm").
```
#### Examples

```
## Generate graph and extract link communities.
g \leftarrow swiss[,3:4]
lc <- getLinkCommunities(g)
## Make node size vector for all nodes that belong to community 1.
graph.feature(lc, indices = getNodesIn(lc, type = "indices"), features = 20, default = 5)
## Make edge width vector for all edges that belong to community 1.
graph.feature(lc, type = "edges", indices = getEdgesIn(1c), features = 5, default = 1)
```
human\_pp *Sample Human Protein Interactome*

#### Description

A set of 864 human proteins involved in 999 interactions.

#### Usage

human\_pp

# Format

Data frame with 2 columns.

# References

Becker, E., Robisson, B., Chapple, C.E., Guenoche, A. and Brun, C. (2012) Multifunctional proteins revealed by overlapping clustering in protein interaction network. *Bioinformatics* 28, 84-90.

integer.edgelist *Convert A Network to an Integer Edgelist*

#### Description

This function converts a character string edgelist into an integer edgelist.

#### Usage

integer.edgelist(network)

<span id="page-25-0"></span>

#### <span id="page-26-0"></span>karate 27 and 27 and 27 and 27 and 27 and 27 and 27 and 27 and 27 and 27 and 27 and 27 and 27 and 27 and 27 and 27 and 27 and 27 and 27 and 27 and 27 and 27 and 27 and 27 and 27 and 27 and 27 and 27 and 27 and 27 and 27 an

# Arguments

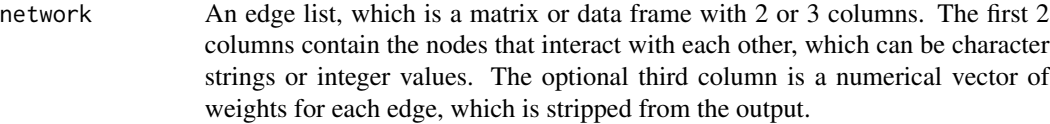

# Value

A list containing the following components:

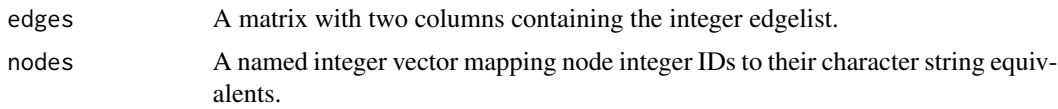

# Author(s)

Alex T. Kalinka <alex.t.kalinka@gmail.com>

# See Also

[getLinkCommunities](#page-16-1)

# Examples

```
## Generate graph and convert into an integer edgelist.
g <- data.frame(letters[1:10],letters[6:15])
gi <- integer.edgelist(g)
```
<span id="page-26-1"></span>karate *Social Network in a Karate Club*

# Description

A social network of friendships between 34 members of a karate club at a US university in the 1970s (Zachary 1977).

#### Usage

karate

# Format

Data frame with 2 columns.

# Source

<https://github.com/gephi/gephi/wiki/Datasets>

#### <span id="page-27-0"></span>References

Zachary, W. W. (1977). An information flow model for conflict and fission in small groups. *Journal of Anthropological Research* 33, 452-473.

<span id="page-27-1"></span>layout.spencer.circle *Calculate Node Coordinates for a Spencer Circle*

#### Description

This function returns the x-y coordinates for nodes in a Spencer circle together with community anchor positions.

#### Usage

```
layout.spencer.circle(x, clusterids = 1:x$numbers[3], verbose = TRUE,
                      jitter = 0.2)
```
# Arguments

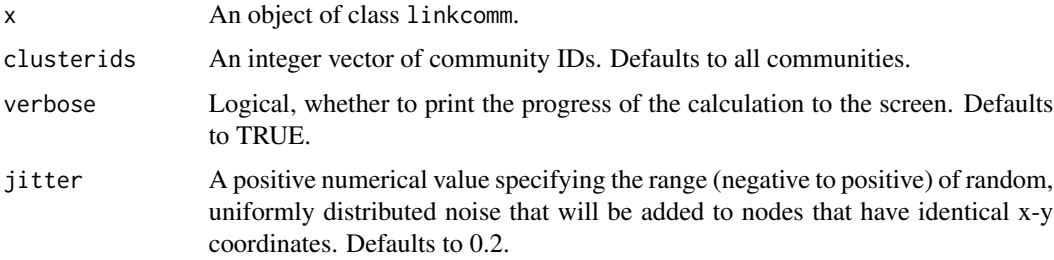

#### Details

This algorithm anchors communities evenly around the circumference of a circle in their dendrogram order (to minimise crossing over of links) and positions nodes within the circle according to how many links they possess in each of the communities (Spencer, 2010). Thus, nodes that have links to a lot of communities will get pushed into the centre of the circle making this method well suited for representing ego networks where one or a small number of nodes belong to multiple communities.

# Value

A list with the following components:

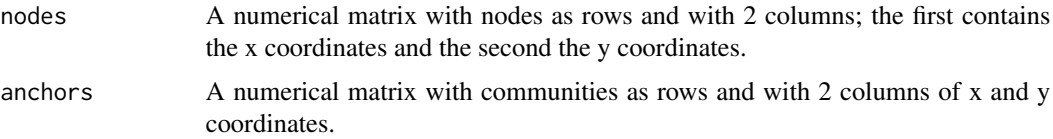

#### <span id="page-28-0"></span>lesmiserables 29

#### Author(s)

Alex T. Kalinka <alex.t.kalinka@gmail.com>

#### References

Kalinka, A.T. and Tomancak, P. (2011). linkcomm: an R package for the generation, visualization, and analysis of link communities in networks of arbitrary size and type. *Bioinformatics* 27, 2011- 2012.

Spencer, R. (2010). <http://scaledinnovation.com/analytics/communities/comlinks.html>

#### See Also

[plot.linkcomm](#page-38-1), [plotLinkCommGraph](#page-42-1)

# Examples

```
## Generate graph and extract link communities.
g \leftarrow swiss[,3:4]
lc <- getLinkCommunities(g)
```
## Extract x-y coordinates for nodes in a Spencer circle. layout.spencer.circle(lc)

<span id="page-28-1"></span>lesmiserables *Co-Appearance Network from Les Miserables*

#### Description

The co-appearance network for Les Miserables (Knuth 1993). Involves 252 interactions among 77 nodes.

#### Usage

lesmiserables

#### Format

Data frame with 2 columns.

#### Source

<https://github.com/gephi/gephi/wiki/Datasets>

#### References

Knuth, D. E. (1993). *The Stanford GraphBase: A Platform for Combinatorial Computing*, Addison-Wesley, Reading, MA.

<span id="page-29-0"></span>linkcomm2clustnsee *Write a Partition File for Clust&See*

#### **Description**

This function writes out a partition file which can be imported into the Cytoscape plug-in Clust&See.

# Usage

```
linkcomm2clustnsee(x, file = "temp.cns", network.name = NULL)
```
#### Arguments

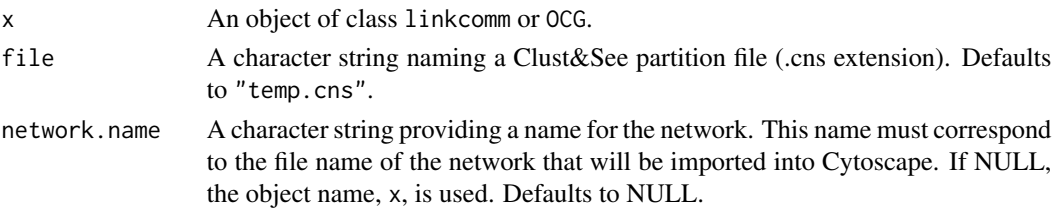

# Details

Cytoscape is an open source platform for complex-network analysis and visualization, and Clust&See (Spinelli et al. 2013) is a Cytoscape plug-in used for visualizing and manipulating the clusters produced by various network clustering algorithms.

#### Value

Used for its side-effect of writing a Clust&See partition file to disk.

#### Author(s)

Alex T. Kalinka <alex.t.kalinka@gmail.com>

#### References

Becker, E. et al. (2012) Multifunctional proteins revealed by overlapping clustering in protein interaction network. *Bioinformatics* 28, 84-90.

Gambette, P. and Guenoche, A. (2011) Bootstrap clustering for graph partitioning. *RAIRO-Operations Research* 45, 339-352.

Kalinka, A.T. and Tomancak, P. (2011). linkcomm: an R package for the generation, visualization, and analysis of link communities in networks of arbitrary size and type. *Bioinformatics* 27, 2011- 2012.

Shannon, P. et al. (2003) Cytoscape: A software environment for integrated models of biomolecular interaction networks. *Genome Research* 13, 2498-2504.

Spinelli, L. et al. (2013) Clust&See: a Cytoscape plugin for the identification, visualization, and manipulation of network clusters. *BioSystems* 113, 91-95.

# <span id="page-30-0"></span>linkcomm2cytoscape 31

# Examples

```
## Generate graph and extract link communities.
g \leftarrow swiss[,3:4]
lc <- getLinkCommunities(g)
## Write a partition file to disk.
## Not run:
linkcomm2clustnsee(lc)
## End(Not run)
```
linkcomm2cytoscape *Write an Edge Attribute File for Cytoscape*

# Description

This function writes out an edge attribute file for visualising the link communities in Cytoscape.

#### Usage

```
linkcomm2cytoscape(x, interaction = "pp", ea = "temp.ea")
```
#### Arguments

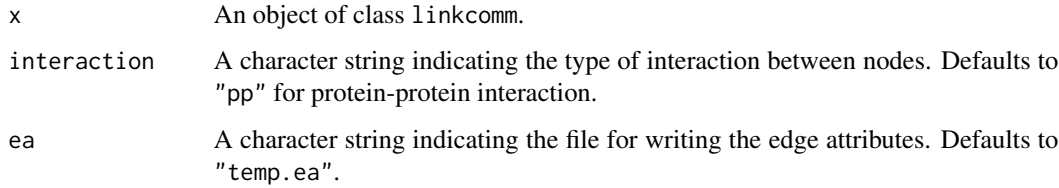

#### Details

Cytoscape is an open source platform for complex-network analysis and visualization (Shannon et al. 2003).

# Value

Used for its side-effect of writing an edge attribute file to disk.

#### Author(s)

Alex T. Kalinka <alex.t.kalinka@gmail.com>

#### <span id="page-31-0"></span>References

Kalinka, A.T. and Tomancak, P. (2011). linkcomm: an R package for the generation, visualization, and analysis of link communities in networks of arbitrary size and type. *Bioinformatics* 27, 2011- 2012.

Shannon, P. et al. (2003) Cytoscape: A software environment for integrated models of biomolecular interaction networks. *Genome Research* 13, 2498-2504.

# Examples

```
## Generate graph and extract link communities.
g \leftarrow \text{swiss[, 3:4}lc <- getLinkCommunities(g)
## Write an edge attribute file to disk.
## Not run:
linkcomm2cytoscape(lc)
## End(Not run)
```
LinkDensities *Calculate Link Community Link Densities*

# Description

This function calculates link densities for link communities.

# Usage

LinkDensities(x, clusterids = 1:x\$numbers[3])

# Arguments

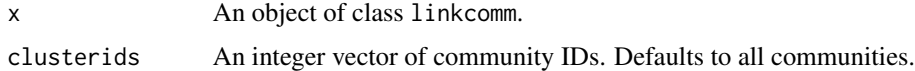

# Details

The link density of community i is

$$
D_i = \frac{e_i - n_i + 1}{(n_i(n_i - 1)/2) - n_i + 1}
$$

where  $e_i$  is the number of edges in community i and  $n_i$  is the number of nodes in community i.

# Value

A named numerical vector, where the names are community IDs and the numbers are link densities.

#### <span id="page-32-0"></span>Author(s)

Alex T. Kalinka <alex.t.kalinka@gmail.com>

#### References

Ahn, Y.Y., Bagrow, J.P., and Lehmann, S. (2010). Link communities reveal multiscale complexity in networks. *Nature* 466, 761-764.

Kalinka, A.T. and Tomancak, P. (2011). linkcomm: an R package for the generation, visualization, and analysis of link communities in networks of arbitrary size and type. *Bioinformatics* 27, 2011- 2012.

# See Also

[plot.linkcomm](#page-38-1), [plotLinkCommSummComm](#page-47-1)

#### Examples

```
## Generate graph and extract link communities.
g \leftarrow swiss[,3:4]
lc <- getLinkCommunities(g)
## Calculate link densities.
ld <- LinkDensities(lc)
```
<span id="page-32-1"></span>meta.communities *Produce a Set of Meta-Communities*

#### Description

This function returns meta-communities by hierarchically clustering link communities based on their number of shared nodes.

#### Usage

```
meta.communities(x, hcmethod = "ward.D", deepSplit = FALSE)
```
# Arguments

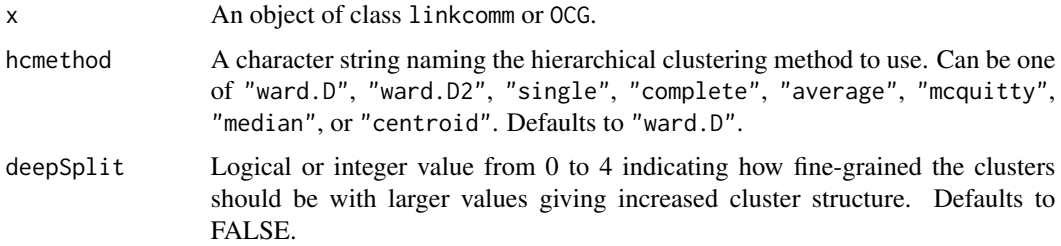

# <span id="page-33-0"></span>Details

Extracting meta-communities allows the user to explore community relatedness and structure at higher levels. Community relatedness is calculated using the Jaccard coefficient and the number of nodes that community i and j share:

$$
S(i,j) = \frac{|n_i \cap n_j|}{|n_i \cup n_j|}
$$

A hierarchical clustering dendrogram is generated based on the above distance metric and then an algorithm is used to automatically extract clusters (Langfelder et al. 2008). This function works best on large networks with a large number of link communities.

# Value

An object of class linkcomm, which is a list containing the following components:

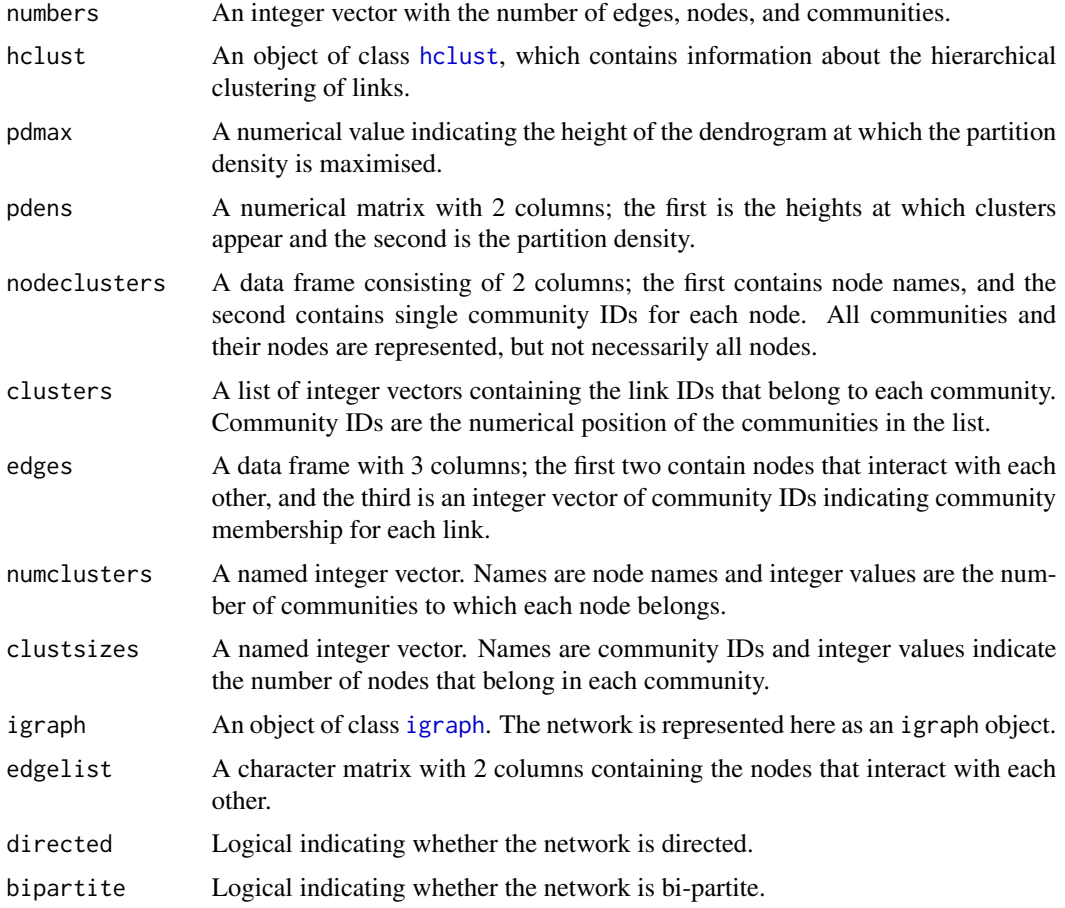

# Author(s)

Alex T. Kalinka <alex.t.kalinka@gmail.com>

# <span id="page-34-0"></span>newLinkCommsAt 35

#### References

Kalinka, A.T. and Tomancak, P. (2011). linkcomm: an R package for the generation, visualization, and analysis of link communities in networks of arbitrary size and type. *Bioinformatics* 27, 2011- 2012.

Langfelder, P., Zhang, B., and Horvath, S. (2008) Defining clusters from a hierarchical cluster tree: the Dynamic Tree Cut package for R. *Bioinformatics* 24, 719-720.

#### See Also

[getClusterRelatedness](#page-10-1)

#### Examples

```
## Generate graph and extract link communities.
g \leftarrow \text{swiss[, 3:4}lc <- getLinkCommunities(g)
## Produce meta-communities.
## Not run: mc <- meta.communities(lc)
```
<span id="page-34-1"></span>newLinkCommsAt *User-Defined Link Communities*

#### Description

This function allows the user to extract link communities by cutting the dendrogram at a specified height.

#### Usage

 $newLinkCommAt(x, cutat = 0.5)$ 

#### Arguments

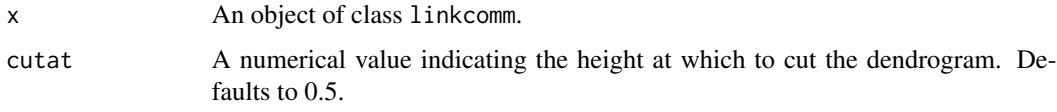

# Details

Users may wish to explore the communities formed by cutting the dendrogram higher or lower than the maximum partition density height. After cutting at a new height, the pdmax value in the resulting object will be set to the cutat value used by the user, only to distinguish the new object from the one generated by the link communities algorithm (the global partition density maximum does not change).

# <span id="page-35-0"></span>Value

An object of class linkcomm, which is a list containing the following components:

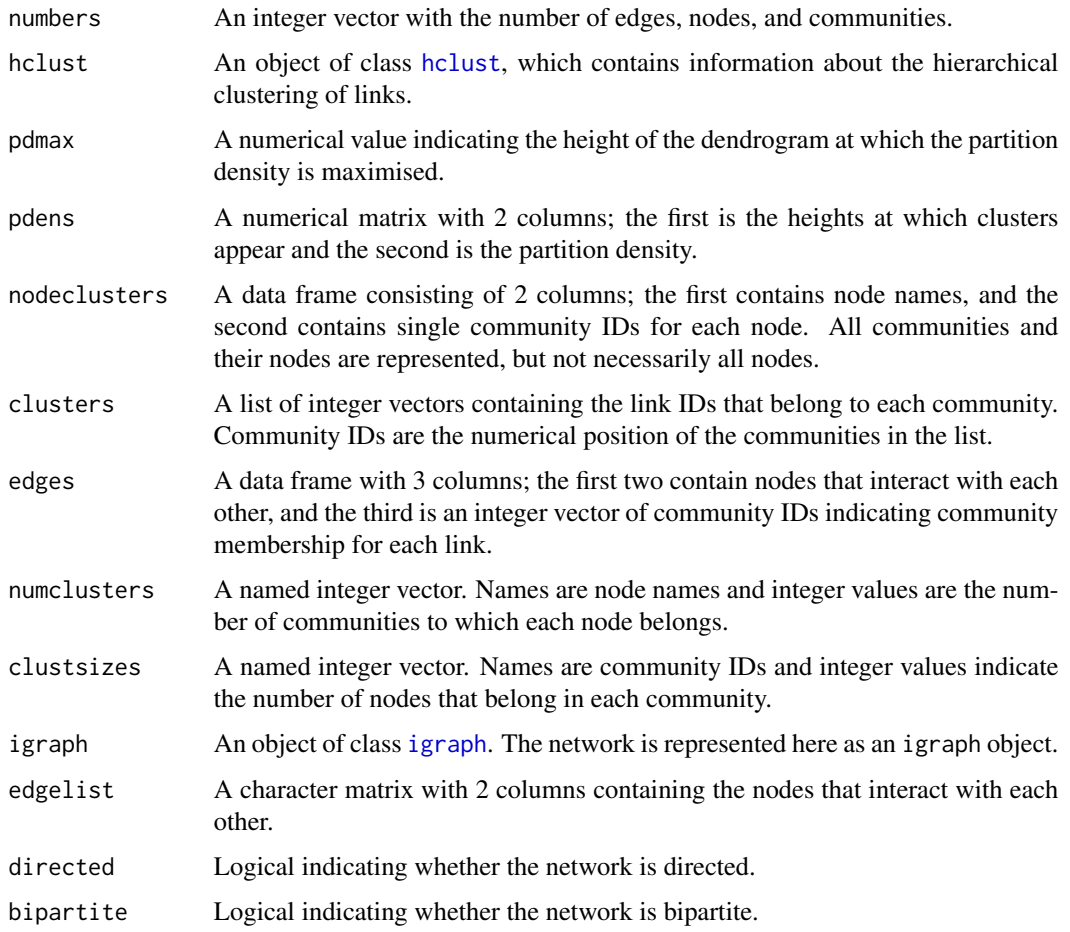

# Note

After cutting at a new height, the pdmax value in the resulting object will be set to the cutat value used by the user, only to distinguish the new object from the one generated by the link communities algorithm (the global partition density maximum does not change).

# Author(s)

Alex T. Kalinka <alex.t.kalinka@gmail.com>

# References

# <span id="page-36-0"></span>numberEdgesIn 37

# See Also

[getLinkCommunities](#page-16-1)

# Examples

```
## Generate graph and extract link communities.
g \leftarrow swiss[,3:4]
lc <- getLinkCommunities(g)
## User defined communities.
lc2 \le newLinkCommsAt(lc, cutat = 0.8)
```
numberEdgesIn *Extract Node Community Membership by Edges*

# Description

This function returns the number of edges node(s) contain in each community.

#### Usage

```
numberEdgesIn(x, clusterids = 1:x$numbers[3], nodes)
```
# Arguments

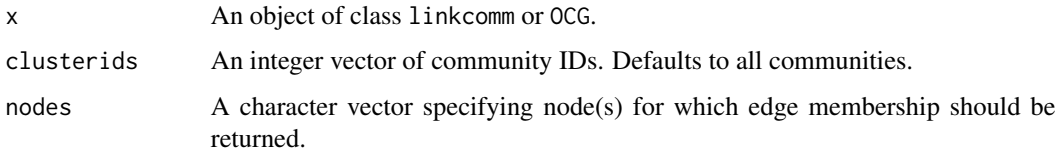

# Value

A named list of named integer vectors specifying the number of edges in each community a node belongs in. Names of the integer vectors are community IDs, and names of the list are node names.

# Author(s)

Alex T. Kalinka <alex.t.kalinka@gmail.com>

# References

#### Examples

```
## Generate graph and extract OCG communities.
g \leftarrow swiss[,3:4]
oc <- getOCG.clusters(g)
## Get edges from community 1.
numberEdgesIn(oc, nodes = 1)
```
orderCommunities *Order Link Communities According to the Dendrogram*

#### Description

This function returns link communities in the same order as in the hierarchical clustering dendrogram.

#### Usage

```
orderCommunities(x, clusterids = 1:x$numbers[3], verbose = TRUE)
```
#### Arguments

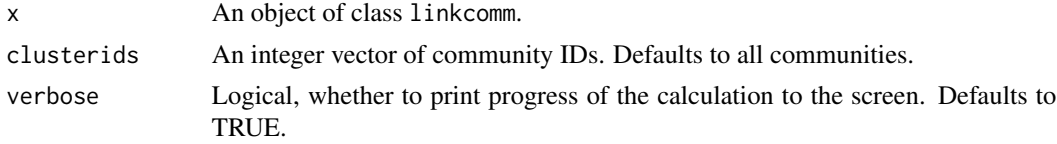

# Details

Ordering link communities according to the dendrogram can aid in visualization when plotting them as a Spencer circle because it minimses crossing over between links.

#### Value

A list with the following components:

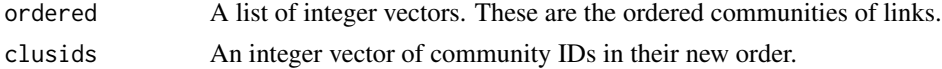

# Author(s)

Alex T. Kalinka <alex.t.kalinka@gmail.com>

# References

<span id="page-37-0"></span>

# <span id="page-38-0"></span>plot.linkcomm 39

#### See Also

[plot.linkcomm](#page-38-1), [plotLinkCommGraph](#page-42-1)

#### Examples

```
## Generate graph and extract link communities.
g \leftarrow swiss[,3:4]
lc <- getLinkCommunities(g)
```
## Order communities according to the dendrogram. orderCommunities(lc)

<span id="page-38-1"></span>plot.linkcomm *The* linkcomm *Plotting Function*

# Description

This function plots various different linkcomm graphs.

#### Usage

## S3 method for class 'linkcomm'  $plot(x, type = "", ...)$ 

#### Arguments

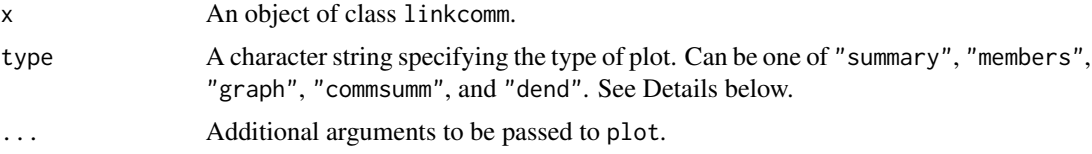

#### Details

"summary" plots the dendrogram and partition density plot side-by-side;

"members" plots a community membership matrix;

"graph" plots a graph layout of the network with coloured link communities;

"commsumm" plots a bar graph or pie chart summarising community modularity or connectedness for each community;

"dend" plots a dendrogram with coloured link communities.

See the individual plotting functions for details of arguments that can be passed to plot. linkcomm: [plotLinkCommSumm](#page-46-1), [plotLinkCommMembers](#page-45-1), [plotLinkCommGraph](#page-42-1), [plotLinkCommSummComm](#page-47-1), and [plotLinkCommDend](#page-40-1).

# Value

Plots to the current device.

#### <span id="page-39-0"></span>Author(s)

Alex T. Kalinka <alex.t.kalinka@gmail.com>

#### References

Kalinka, A.T. and Tomancak, P. (2011). linkcomm: an R package for the generation, visualization, and analysis of link communities in networks of arbitrary size and type. *Bioinformatics* 27, 2011- 2012.

# See Also

[plotLinkCommSumm](#page-46-1), [plotLinkCommMembers](#page-45-1), [plotLinkCommGraph](#page-42-1), [plotLinkCommSummComm](#page-47-1), [plotLinkCommDend](#page-40-1)

# Examples

```
## Generate graph and extract link communities.
g \leftarrow \text{swiss[, 3:4}lc <- getLinkCommunities(g)
## Plot a graph of link communities.
plot(lc, type = "graph")
```
<span id="page-39-1"></span>

plot.OCG *The* OCG *Plotting Function*

# Description

This function plots various different OCG graphs.

#### Usage

```
## S3 method for class 'OCG'
plot(x, type = ''', ...)
```
#### **Arguments**

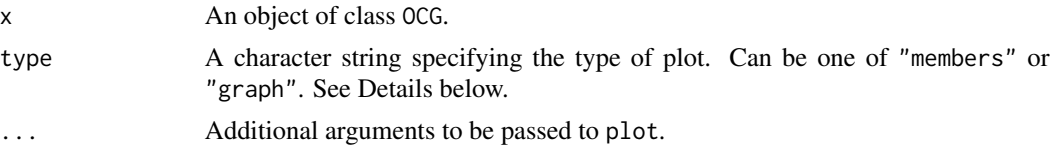

# Details

"members" plots a community membership matrix;

"graph" plots a graph layout of the network with coloured link communities.

See the OCG plotting function for details of arguments that can be passed to plot. OCG: [plotOCGraph](#page-49-1), [plotLinkCommMembers](#page-45-1).

# <span id="page-40-0"></span>Value

Plots to the current device.

#### Author(s)

Alex T. Kalinka <alex.t.kalinka@gmail.com>

#### References

Kalinka, A.T. and Tomancak, P. (2011). linkcomm: an R package for the generation, visualization, and analysis of link communities in networks of arbitrary size and type. *Bioinformatics* 27, 2011- 2012.

# See Also

[plotOCGraph](#page-49-1), [plotLinkCommMembers](#page-45-1)

#### Examples

```
## Generate graph and extract OCG communities.
g \leftarrow \text{swiss[, 3:4}oc <- getOCG.clusters(g)
## Plot a graph of OCG clusters.
plot(oc, type = "graph")
```
<span id="page-40-1"></span>plotLinkCommDend *Plot a Coloured Dendrogram of Link Communities*

# Description

This function is called by plot.linkcomm to plot a dendrogram of coloured link communities.

# Usage

```
plotLinkCommDend(x, col = TRUE, pal = brewer.pal(9, "Set1"),
        height = x$pdmax, right = FALSE, labels = FALSE, plotcut = TRUE,
        droptrivial = TRUE, leaflab = "none", verbose = TRUE, \ldots)
```
#### **Arguments**

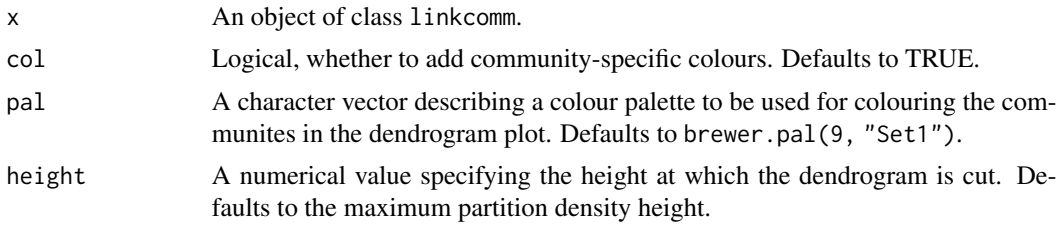

<span id="page-41-0"></span>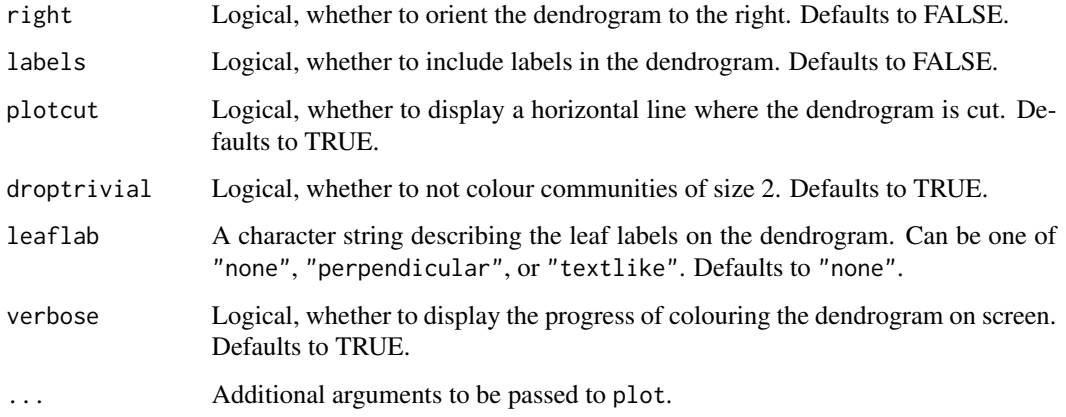

# Details

Here we describe the parameters for plotting coloured dendrograms using:  $plot(x, type = "dend")$ 

# Value

A dendrogram plot.

# Author(s)

Alex T. Kalinka <alex.t.kalinka@gmail.com>

# References

Kalinka, A.T. and Tomancak, P. (2011). linkcomm: an R package for the generation, visualization, and analysis of link communities in networks of arbitrary size and type. *Bioinformatics* 27, 2011- 2012.

# See Also

[plot.linkcomm](#page-38-1)

```
## Generate graph and extract link communities.
g \leftarrow \text{swiss[, 3:4}lc <- getLinkCommunities(g)
## Plot a coloured dendrogram.
plot(lc, type = "dend")
```
<span id="page-42-1"></span><span id="page-42-0"></span>plotLinkCommGraph *Plot a Graph Layout of Link Communities*

#### Description

This function is called by plot.linkcomm to plot a graph layout of the link communities.

# Usage

```
plotLinkCommGraph(x, clusterids = 1:length(x$clusters), nodes = NULL,
       layout = layout.fruchterman.reingold, pal = brewer.pal(7, "Set2"),
       random = TRUE, node.pies = TRUE, pie.local = TRUE, vertex.radius = 0.03,
       scale.vertices = 0.05, edge.color = NULL, vshape = "none", vsize = 15,
       ewidth = 3, margin = 0, vlabel.cex = 0.8, vlabel.color = "black",
       vlabel.family = "Helvetica", vertex.color = "palegoldenrod",
       vlabel = TRUE, col.nonclusters = "black", jitter = 0.2, circle = TRUE,
       printids = TRUE, cid.cex = 1, shownodesin = 0, showall = FALSE,
       verbose = TRUE, ...
```
# Arguments

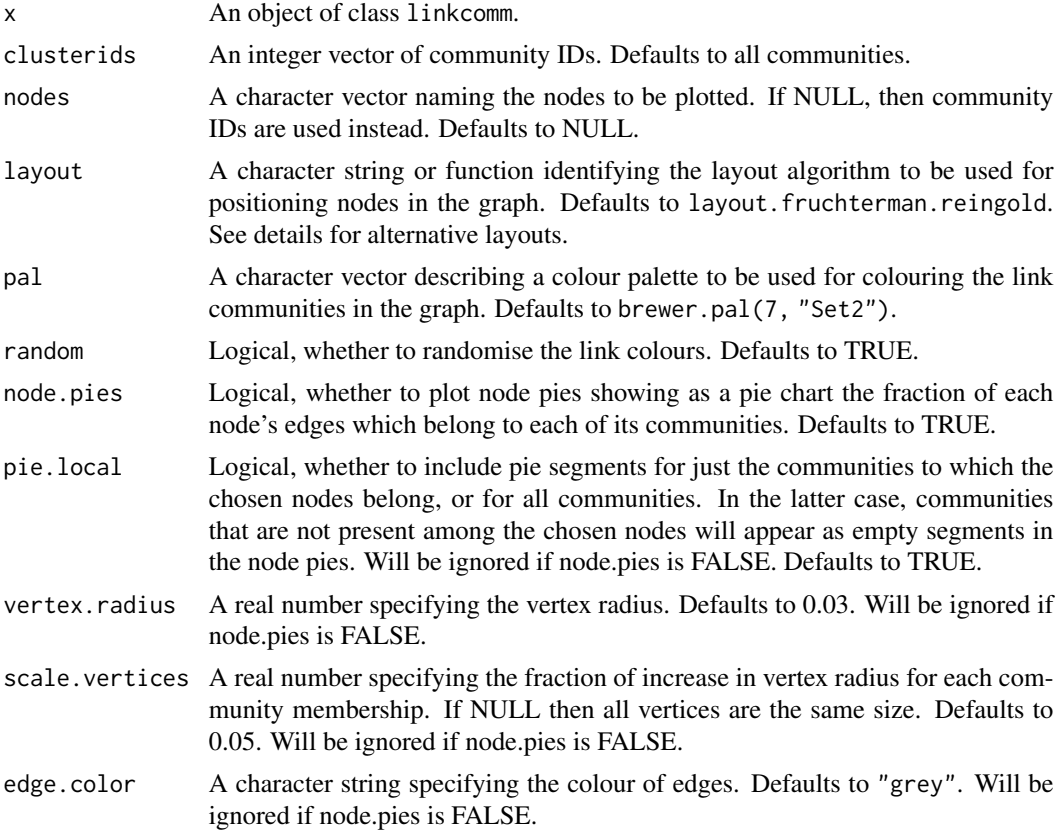

<span id="page-43-0"></span>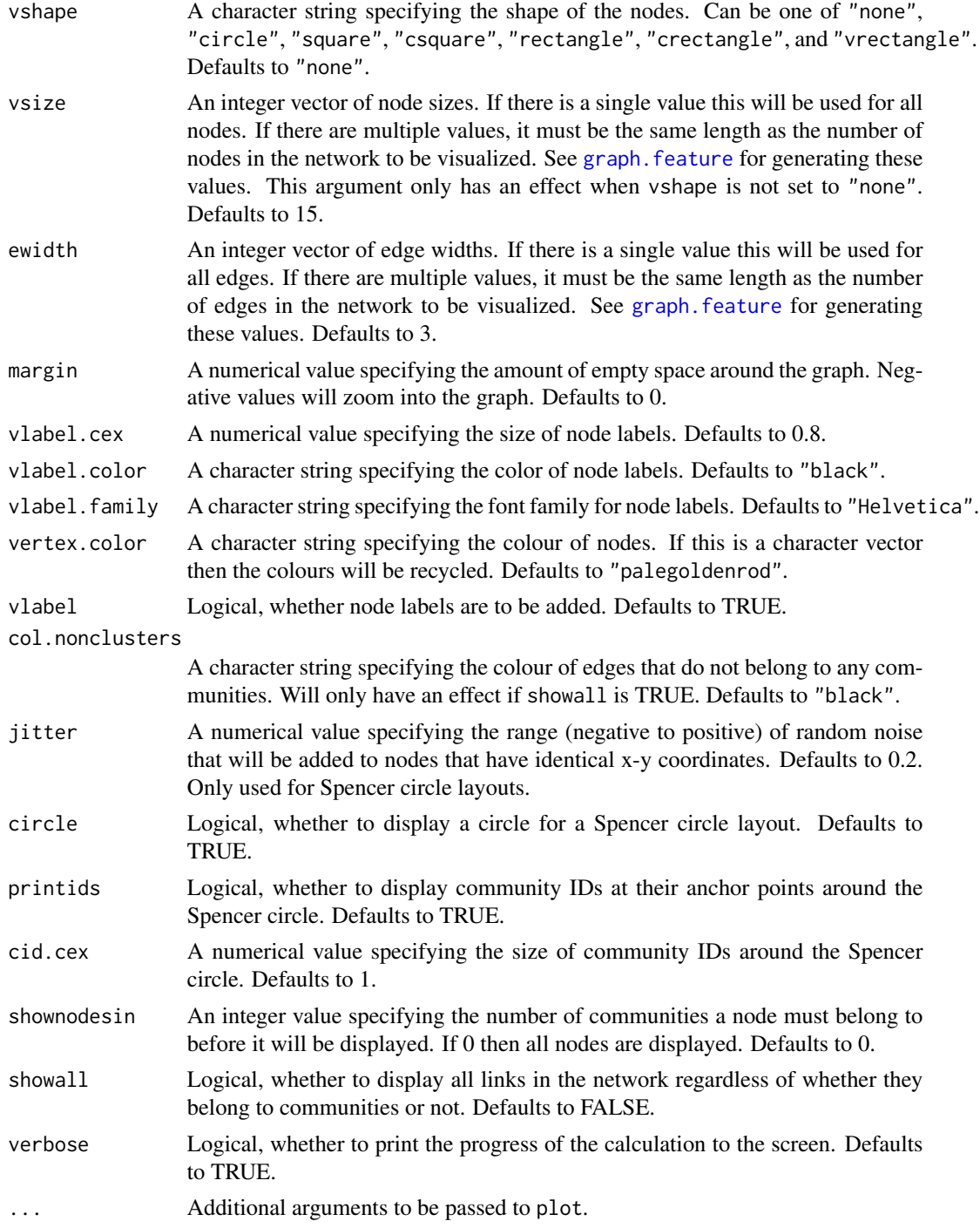

# Details

Here we describe the parameters for plotting link community graphs using:  $plot(x, type = "graph", layout = layout)$ 

<span id="page-44-0"></span>Various graph layouts are available:

- 1. "spencer.circle"
- 2. layout.random
- 3. layout.circle
- 4. layout.sphere
- 5. layout.fruchterman.reingold
- 6. layout.kamada.kawai
- 7. layout.spring
- 8. layout.reingold.tilford
- 9. layout.fruchterman.reingold.grid
- 10. layout.lgl
- 11. layout.graphopt
- 12. layout.mds
- 13. layout.svd
- 14. layout.norm

All of these, except the "spencer.circle", are described in more detail in the [igraph](#page-0-0) package. The "spencer.circle" is described in [layout.spencer.circle](#page-27-1).

#### Value

A graph plot.

# Author(s)

Alex T. Kalinka <alex.t.kalinka@gmail.com>

# References

Kalinka, A.T. and Tomancak, P. (2011). linkcomm: an R package for the generation, visualization, and analysis of link communities in networks of arbitrary size and type. *Bioinformatics* 27, 2011- 2012.

#### See Also

[plot.linkcomm](#page-38-1), [layout.spencer.circle](#page-27-1), [graph.feature](#page-24-1), [igraph.plotting](#page-0-0)

```
## Generate graph and extract link communities.
g \leftarrow swiss[,3:4]
lc <- getLinkCommunities(g)
## Plot a graph of link communities.
plot(lc, type = "graph")
```

```
## Plot a graph of link communities using a Spencer circle layout.
plot(lc, type = "graph", layout = "spencer.circle")
```
<span id="page-45-1"></span>plotLinkCommMembers *Plot a Community Membership Matrix for Link Communities*

# Description

This function is called by plot.linkcomm to plot a community membership matrix for the link communities.

#### Usage

```
plotLinkCommMembers(x, nodes = head(names(x$numclusters), 10),
        pal = brewer.pal(11, "Spectral"), shape = "rect", total = TRUE,
        fontsize = 11, nspace = 3.5, maxclusters = 20)
```
#### Arguments

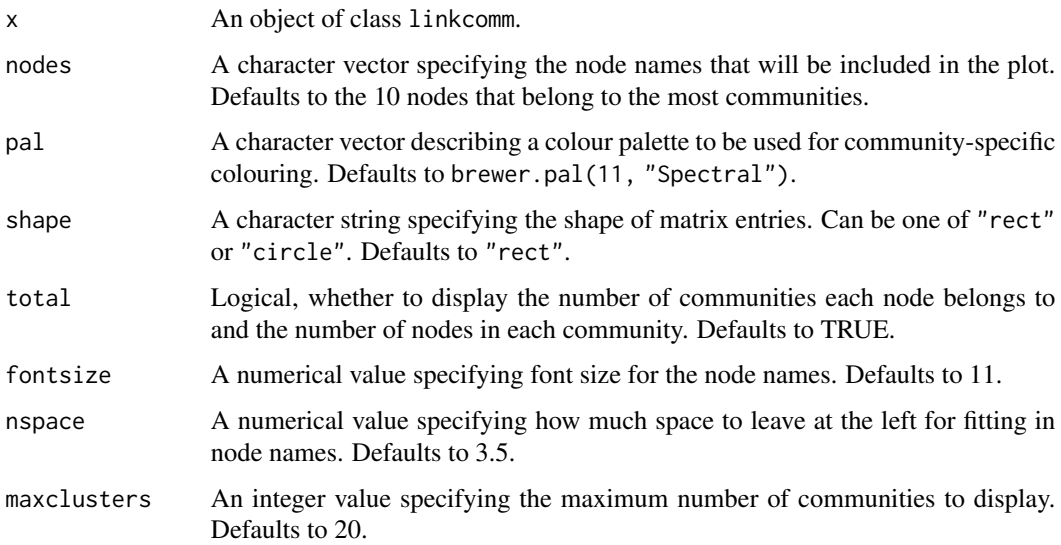

#### Value

A community membership matrix plot.

#### Author(s)

Alex T. Kalinka <alex.t.kalinka@gmail.com>

<span id="page-45-0"></span>

# <span id="page-46-0"></span>plotLinkCommSumm 47

# References

Kalinka, A.T. and Tomancak, P. (2011). linkcomm: an R package for the generation, visualization, and analysis of link communities in networks of arbitrary size and type. *Bioinformatics* 27, 2011- 2012.

# See Also

[plot.linkcomm](#page-38-1)

# Examples

```
## Generate graph and extract link communities.
g \leftarrow \text{swiss[, 3:4}lc <- getLinkCommunities(g)
## Plot a community membership matrix.
plot(lc, type = "members")
```
<span id="page-46-1"></span>plotLinkCommSumm *Plot a Summary of the Link Community Algorithm Output*

#### Description

This function is called by plot. Linkcomm to plot a summary of the output of the linkcomm algorithm.

#### Usage

```
plotLinkCommSumm(x, col = TRUE, pal = brewer.pal(9, "Set1"), right = TRUE,
                 droptrivial = TRUE, verbose = TRUE, \ldots)
```
#### Arguments

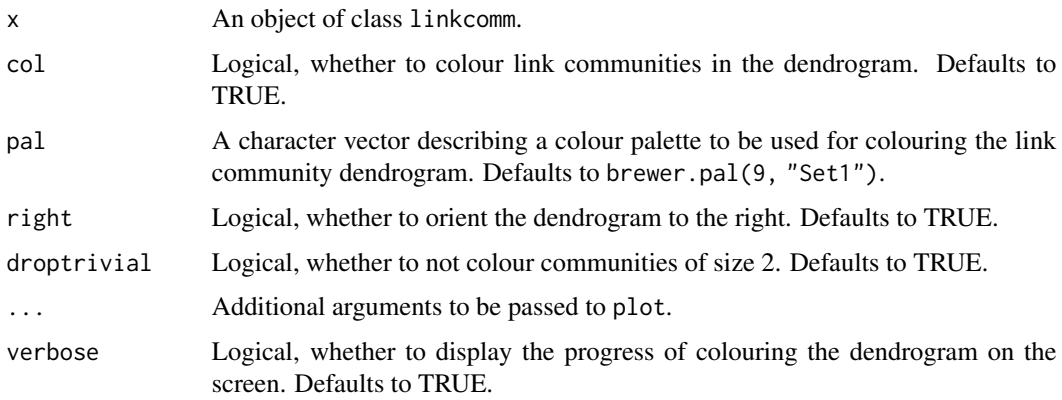

# Details

```
Here we describe the parameters for plotting link community summaries using:
plot(x, type = "summary")
```
# Value

A summary plot of the output from the linkcomm algorithm.

#### Author(s)

Alex T. Kalinka <alex.t.kalinka@gmail.com>

# References

Kalinka, A.T. and Tomancak, P. (2011). linkcomm: an R package for the generation, visualization, and analysis of link communities in networks of arbitrary size and type. *Bioinformatics* 27, 2011- 2012.

# See Also

[plot.linkcomm](#page-38-1)

#### Examples

```
## Generate graph and extract link communities.
g \leftarrow swiss[,3:4]
lc <- getLinkCommunities(g)
## Plot the modularity of the link communities.
plot(lc, type = "summary")
```
<span id="page-47-1"></span>plotLinkCommSummComm *Plot a Summary of the Link Communities*

# Description

This function is called by plot.linkcomm to plot either connectedness or modularity of individual link communities.

#### Usage

```
plotLinkCommSummComm(x, clusterids = 1:x$numbers[3], summary = "conn",
       pie = FALSE, col = TRUE, pal = brewer.pal(11, "Spectral"),
       random = FALSE, verbose = TRUE, ...)
```
<span id="page-47-0"></span>

# <span id="page-48-0"></span>Arguments

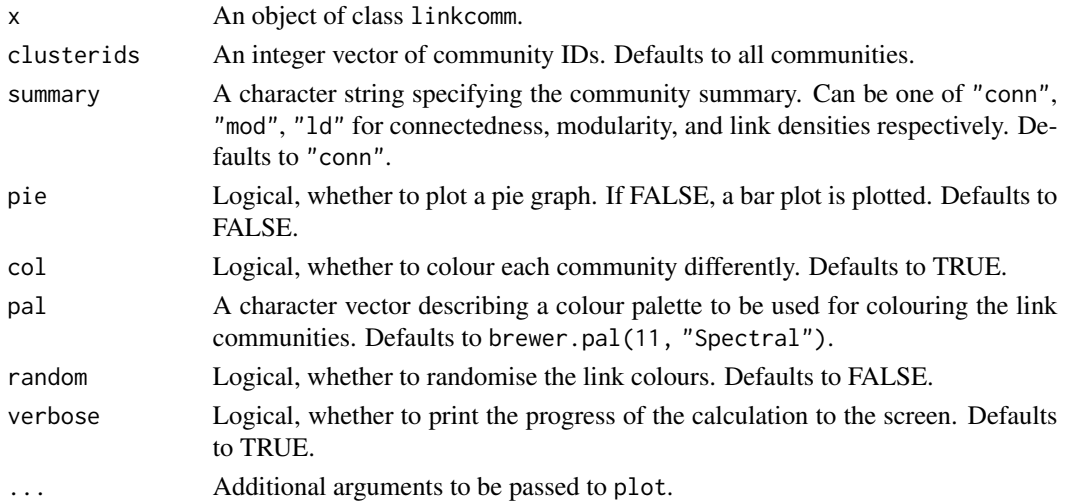

# Details

Here we describe the parameters for plotting link community summaries using:  $plot(x, type = "commsumm", type = "mod")$ 

#### Value

A bar graph or pie chart.

#### Author(s)

Alex T. Kalinka <alex.t.kalinka@gmail.com>

# References

Kalinka, A.T. and Tomancak, P. (2011). linkcomm: an R package for the generation, visualization, and analysis of link communities in networks of arbitrary size and type. *Bioinformatics* 27, 2011- 2012.

#### See Also

[plot.linkcomm](#page-38-1)

```
## Generate graph and extract link communities.
g \leftarrow \text{swiss[, 3:4}lc <- getLinkCommunities(g)
```

```
## Plot the modularity of the link communities.
plot(lc, type = "commsumm", summary = "mod")
```
<span id="page-49-1"></span><span id="page-49-0"></span>

#### Description

This function is called by plot.OCG to plot a graph layout of the OCG communities.

# Usage

```
plotOCGraph(x, clusterids = 1:x$numbers[3], nodes = NULL, pie.local = TRUE,
        incident = TRUE, layout = layout.fruchterman.reingold,
        vertex.radius = 0.03, scale.vertices = 0.05, edge.color = "grey",
        vertex.label.color = "black", vertex.label.cex = 0.8,
        pal = brewer.pal(7, "Set2"), shownodesin = 0, vlabel = TRUE,
        random = TRUE, \ldots)
```
# Arguments

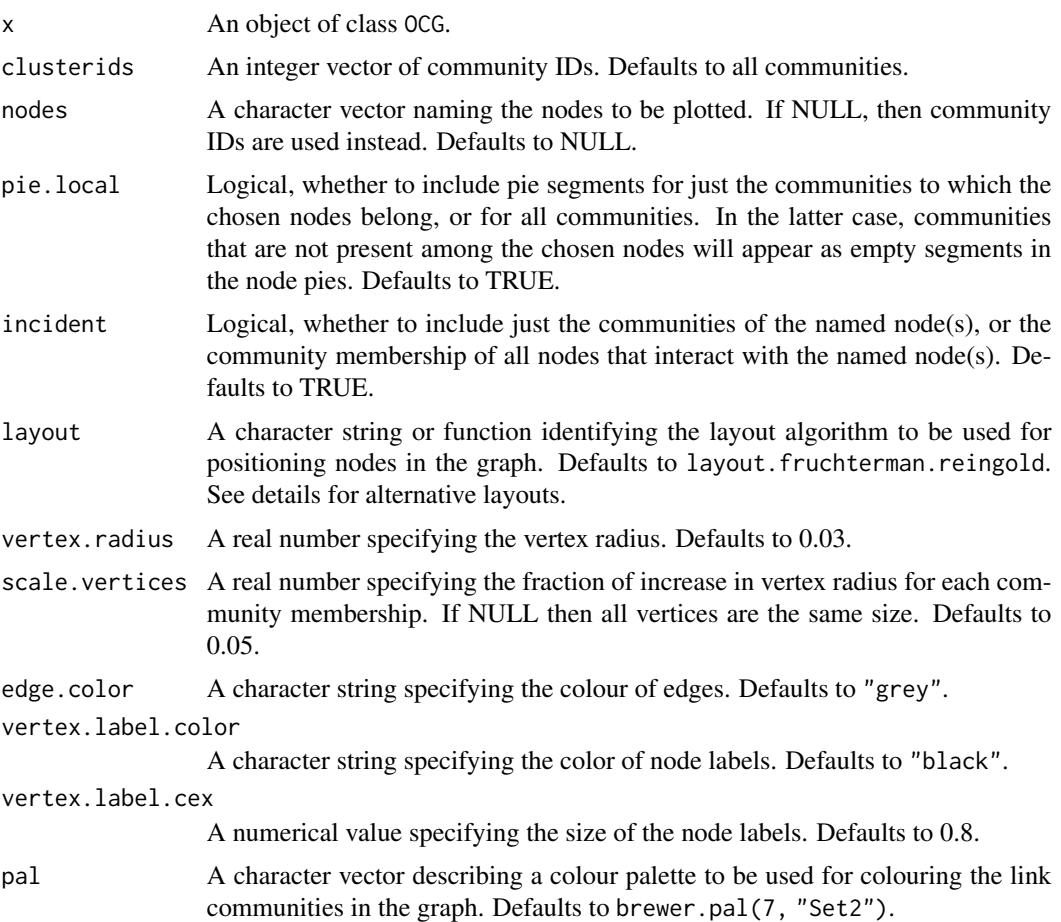

<span id="page-50-0"></span>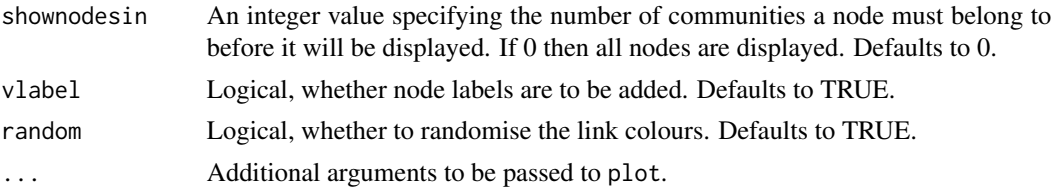

#### Details

Here we describe the parameters for plotting OCG community graphs using:  $plot(x, type = "graph", layout = layout)$ 

Various graph layouts are available:

- 1. layout.random
- 2. layout.circle
- 3. layout.sphere
- 4. layout.fruchterman.reingold
- 5. layout.kamada.kawai
- 6. layout.spring
- 7. layout.reingold.tilford
- 8. layout.fruchterman.reingold.grid
- 9. layout.lgl
- 10. layout.graphopt
- 11. layout.mds
- 12. layout.svd
- 13. layout.norm

All of these are described in more detail in the [igraph](#page-0-0) package.

#### Value

A graph plot.

# Author(s)

Alex T. Kalinka <alex.t.kalinka@gmail.com>

# References

Kalinka, A.T. and Tomancak, P. (2011). linkcomm: an R package for the generation, visualization, and analysis of link communities in networks of arbitrary size and type. *Bioinformatics* 27, 2011- 2012.

# See Also

[plot.OCG](#page-39-1), [igraph.plotting](#page-0-0)

#### Examples

```
## Generate graph and extract OCG communities.
g \leftarrow \text{swiss[, 3:4}oc <- getOCG.clusters(g)
## Plot a graph of OCG communities.
plot(oc, type = "graph")
```
<span id="page-51-1"></span>pp\_rnapol *Sample Yeast Protein Interactome*

#### Description

A set of 56 yeast proteins involved in 651 interactions related to transcription (Yu et al. 2008).

# Usage

pp\_rnapol

#### Format

Data frame with 2 columns.

# Source

<http://interactome.dfci.harvard.edu>

# References

Yu, H., *et al*. (2008). High-quality binary protein interaction map of the yeast interactome network. *Science* 322, 104-110.

print.linkcomm *Print a Summary of a* linkcomm *Object*

# Description

This function prints summary statistics for a linkcomm object to the screen.

# Usage

```
## S3 method for class 'linkcomm'
print(x, \ldots)
```
<span id="page-51-0"></span>

# <span id="page-52-0"></span>print. OCG 53

# Arguments

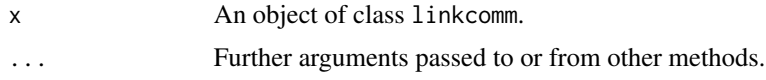

# Value

Prints summary data to the screen.

#### Author(s)

Alex T. Kalinka <alex.t.kalinka@gmail.com>

# References

Kalinka, A.T. and Tomancak, P. (2011). linkcomm: an R package for the generation, visualization, and analysis of link communities in networks of arbitrary size and type. *Bioinformatics* 27, 2011- 2012.

# Examples

```
## Generate graph and extract link communities.
g \leftarrow swiss[,3:4]
lc <- getLinkCommunities(g)
## Print summary statistics to the screen.
print(lc)
```
print.OCG *Print a Summary of an* OCG *Object*

# Description

This function prints summary statistics for an OCG object to the screen.

# Usage

## S3 method for class 'OCG'  $print(x, \ldots)$ 

#### Arguments

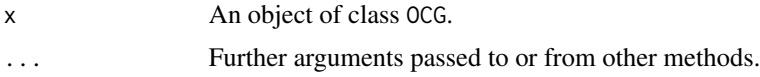

# Value

Prints summary data to the screen.

#### <span id="page-53-0"></span>Author(s)

Alex T. Kalinka <alex.t.kalinka@gmail.com>

# References

Kalinka, A.T. and Tomancak, P. (2011). linkcomm: an R package for the generation, visualization, and analysis of link communities in networks of arbitrary size and type. *Bioinformatics* 27, 2011- 2012.

# Examples

```
## Generate graph and extract OCG communities.
g \leftarrow swiss[,3:4]
oc <- getOCG.clusters(g)
## Print summary statistics to the screen.
print(oc)
```
read.OCG *Read an OCG Partition File into R*

#### Description

This function reads in an OCG partition file and converts it into an OCG object for use in R.

#### Usage

```
read.OCG(file, elfile = NULL, verbose = FALSE, keep.out = FALSE)
```
# Arguments

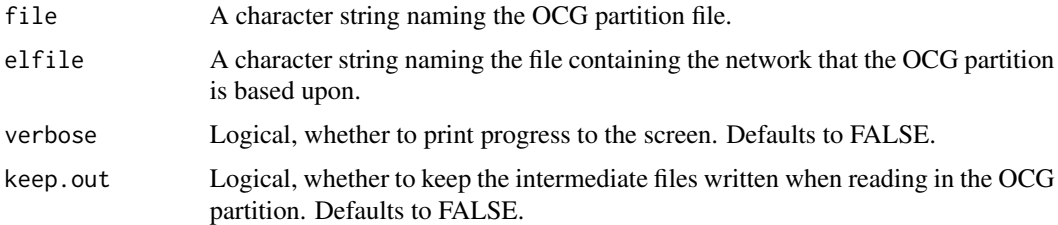

#### Value

An object of class OCG, which is a list containing the following elements:

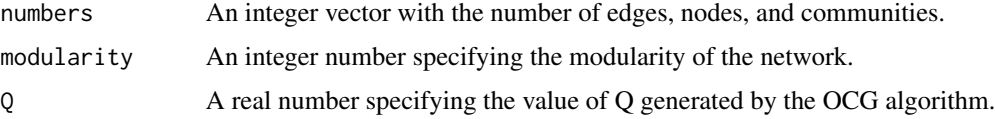

#### <span id="page-54-0"></span>weighted 55

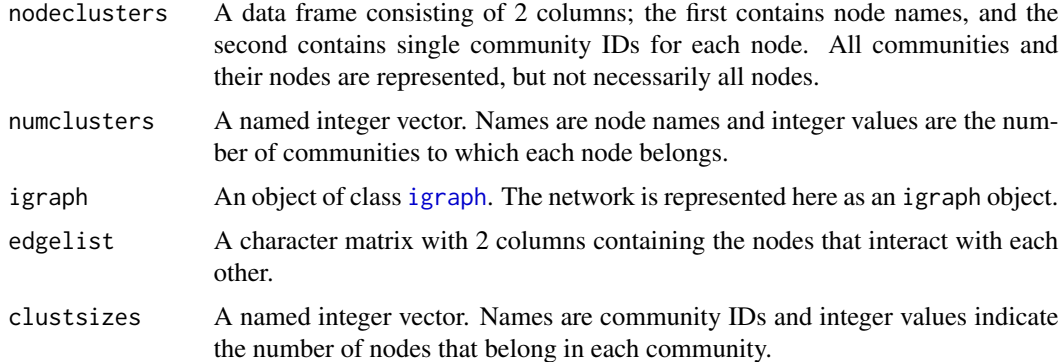

# Author(s)

Alex T. Kalinka <alex.t.kalinka@gmail.com>

#### References

Kalinka, A.T. and Tomancak, P. (2011). linkcomm: an R package for the generation, visualization, and analysis of link communities in networks of arbitrary size and type. *Bioinformatics* 27, 2011- 2012.

#### Examples

```
## Read an OCG partition file into R.
## Not run: oc <- read. OCG(file = "OCG_partition.txt", elfile = "network.txt")
```
<span id="page-54-1"></span>weighted *Sample Gene Co-Expression Network*

#### Description

A sample of 200 links from a Drosophila gene co-expression network illustrating the input required for a weighted network (Tomancak et al. 2007).

#### Usage

weighted

# Format

Data frame with 3 columns.

#### Source

<http://www.fruitfly.org/cgi-bin/ex/insitu.pl>

# <span id="page-55-0"></span>References

Tomancak, P. *et al*. (2007). Global analysis of patterns of gene expression during *Drosophila* embryogenesis. *Genome Biol* 8, 145.1-145.34.

which.communities *Extract Community Membership for Nodes*

# Description

This function returns the community IDs of the communities to which one or more nodes belong.

#### Usage

which.communities(x, nodes)

# Arguments

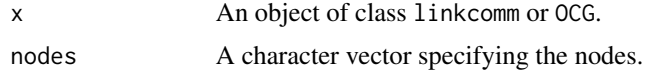

### Value

An integer vector of community IDs.

# Author(s)

Alex T. Kalinka <alex.t.kalinka@gmail.com>

# References

Kalinka, A.T. and Tomancak, P. (2011). linkcomm: an R package for the generation, visualization, and analysis of link communities in networks of arbitrary size and type. *Bioinformatics* 27, 2011- 2012.

# Examples

```
## Generate graph and extract OCG communities.
g \leftarrow swiss[,3:4]
oc <- getOCG.clusters(g)
## Get edges from community 1.
```
which.communities(oc, nodes = 1)

# <span id="page-56-0"></span>Index

∗ datasets human\_pp, [26](#page-25-0) karate, [27](#page-26-0) lesmiserables, [29](#page-28-0) pp\_rnapol, [52](#page-51-0) weighted, [55](#page-54-0) corLinkcommCentrality, [4](#page-3-0) cutDendrogramAt, [5,](#page-4-0) *[12](#page-11-0)* edge.duplicates, [7](#page-6-0) get.community.overlaps, [8](#page-7-0) get.shared.nodes, [9](#page-8-0) getAllNestedComm, [10,](#page-9-0) *[22](#page-21-0)* getClusterRelatedness, *[6](#page-5-0)*, [11,](#page-10-0) *[35](#page-34-0)* getCommunityCentrality, *[5](#page-4-0)*, [12,](#page-11-0) *[15](#page-14-0)* getCommunityConnectedness, *[14](#page-13-0)*, [14](#page-13-0) getCommunityMatrix, [15](#page-14-0) getEdgesIn, [16,](#page-15-0) *[25,](#page-24-0) [26](#page-25-0)* getLinkCommunities, *[3](#page-2-0)*, [17,](#page-16-0) *[27](#page-26-0)*, *[37](#page-36-0)* getNestedHierarchies, *[10](#page-9-0)*, [21](#page-20-0) getNodesIn, [22,](#page-21-0) *[25,](#page-24-0) [26](#page-25-0)* getOCG.clusters, *[3](#page-2-0)*, [23](#page-22-0) graph.feature, [25,](#page-24-0) *[44,](#page-43-0) [45](#page-44-0)* grid, *[3](#page-2-0)* hclust, *[12](#page-11-0)*, *[19](#page-18-0)*, *[34](#page-33-0)*, *[36](#page-35-0)* human\_pp, [26](#page-25-0) igraph, *[3](#page-2-0)*, *[20](#page-19-0)*, *[24](#page-23-0)*, *[34](#page-33-0)*, *[36](#page-35-0)*, *[45](#page-44-0)*, *[51](#page-50-0)*, *[55](#page-54-0)* igraph.plotting, *[45](#page-44-0)*, *[51](#page-50-0)* integer.edgelist, [26](#page-25-0) karate, *[3](#page-2-0)*, [27](#page-26-0) layout.spencer.circle, [28,](#page-27-0) *[45](#page-44-0)*

lesmiserables, *[3](#page-2-0)*, [29](#page-28-0) linkcomm *(*linkcomm-package*)*, [3](#page-2-0) linkcomm-package, [3](#page-2-0) linkcomm2clustnsee, [30](#page-29-0)

linkcomm2cytoscape, [31](#page-30-0) LinkDensities, [32](#page-31-0) meta.communities, *[12](#page-11-0)*, *[20](#page-19-0)*, [33](#page-32-0) newLinkCommsAt, *[20](#page-19-0)*, [35](#page-34-0) numberEdgesIn, [37](#page-36-0) orderCommunities, [38](#page-37-0) par, *[4](#page-3-0)* plot.linkcomm, *[3](#page-2-0)*, *[16](#page-15-0)*, *[20](#page-19-0)*, *[29](#page-28-0)*, *[33](#page-32-0)*, *[39](#page-38-0)*, [39,](#page-38-0) *[42](#page-41-0)*, *[45](#page-44-0)*, *[47](#page-46-0)[–49](#page-48-0)* plot.OCG, [40,](#page-39-0) *[51](#page-50-0)* plotLinkCommDend, *[39,](#page-38-0) [40](#page-39-0)*, [41](#page-40-0) plotLinkCommGraph, *[26](#page-25-0)*, *[29](#page-28-0)*, *[39,](#page-38-0) [40](#page-39-0)*, [43](#page-42-0) plotLinkCommMembers, *[39](#page-38-0)[–41](#page-40-0)*, [46](#page-45-0) plotLinkCommSumm, *[39,](#page-38-0) [40](#page-39-0)*, [47](#page-46-0) plotLinkCommSummComm, *[33](#page-32-0)*, *[39,](#page-38-0) [40](#page-39-0)*, [48](#page-47-0) plotOCGraph, *[40,](#page-39-0) [41](#page-40-0)*, [50](#page-49-0) pp\_rnapol, *[3](#page-2-0)*, [52](#page-51-0) print.linkcomm, [52](#page-51-0) print.OCG, [53](#page-52-0)

RColorBrewer, *[3](#page-2-0)* read.OCG, [54](#page-53-0)

weighted, *[3](#page-2-0)*, [55](#page-54-0) which.communities, [56](#page-55-0)